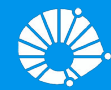

# Algoritmos e Programação de Computadores

#### Ordenação: Quick Sort & Merge Sort

#### **Profa. Sandra Avila**

Instituto de Computação (IC/Unicamp)

MC102, 13 Junho, 2018

### Introdução

Vamos usar a técnica de **recursão** para resolver o problema de **ordenação**.

- **●** Problema:
	- $\circ$  Temos uma lista  $\vee$  de inteiros de tamanho n.
	- Devemos deixar v ordenada em ordem crescente de valores.

### Dividir e Conquistar

- **Temos que resolver um problema** P de tamanho n.
- **Dividir:** Quebramos P em sub-problemas menores.
- Resolvemos os sub-problemas de forma recursiva.
- **● Conquistar**: Unimos as soluções dos sub-problemas para obter solução do problema maior P.

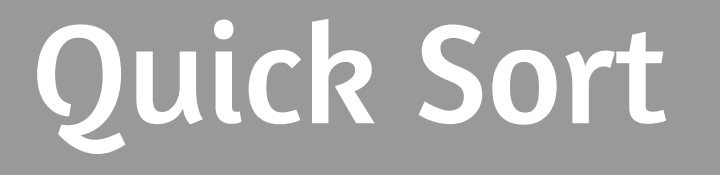

## Quick Sort

- **●** Vamos supor que devemos ordenar uma lista de uma posição inicial até fim.
- **● Dividir**:
	- $\circ$  Escolha em elemento especial da lista chamado  $piv\hat{o}$ .
	- Particione a lista em uma posição pos tal que todos elementos de inicial até pos − 1 são menores ou iguais do que o pivô, e todos elementos de pos até fim são maiores ou iguais ao pivô.

## Quick Sort

- **●** Resolvemos o problema de ordenação de forma recursiva para estas duas sub-listas (uma de inicial até pos−1 e a outra de pos até fim).
- **● Conquistar**: Nada a fazer já que a lista estará ordenada devido à fase de divisão.

Dado um valor p como pivô, como fazer o particionamento?

- **Podemos "varrer" a lista do início para o fim até encontrarmos um** elemento maior que o pivô.
- "Varremos" o vetor do fim para o início até encontrarmos um elemento menor ou igual ao pivô.
- **●** Trocamos então estes elementos de posições e continuamos com o processo até termos verificado todas as posições do vetor.

A função retorna a posição de partição. Ela considera o último elemento como o pivô.

```
def particiona (v, inicio, fim):
    pivo = v[fin]while (inicio < fim): 
    # o laço para quando inicio == fim => checamos o vetor inteiro
         while (inicio < fim) and (v[inicio] <= pivo): 
         # acha posição de elemento maior que pivo
              inicio = inicio + 1
         while (inicio < fim) and (v[fim] > pivo) : 
         # acha posição de elemento menor ou igual que pivo
              fim = fim - 1
         v[inicio], v[fim] = v[fim], v[inicio] # troca elementos de posição
    return inicio
```
Exemplo:  $(1, 9, 3, 7, 6, 2, 3, 8, 5)$  e pivô=5.

Exemplo: (1, 9, 3, 7, 6, 2, 3, 8, 5) e pivô=5.

● (1,9,3,7,6,2,3,8,5)

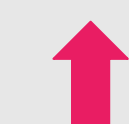

```
inicio = 0
fim = 8
pivo = 5
```

```
def particiona (v, inicio, fim):
    pivo = v[fin]while (inicio < fim): 
         while (inicio < fim) and (v[inicio] <= pivo): 
              inicio = inicio + 1
         while (inicio < fim) and (v[fim] > pivo) : 
              fim = fim - 1v[inicio], v[fim] = v[fim], v[inicio]
    return inicio
```
Exemplo: (1, 9, 3, 7, 6, 2, 3, 8, 5) e pivô=5.

**●** (**1**,9,3,7,6,2,3,8,5)

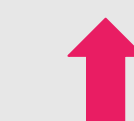

```
inicio = 0
fim = 8
pivo = 5
```

```
def particiona (v, inicio, fim):
    pivo = v[fin]while (inicio < fim): 
         while (inicio < fim) and (v[inicio] <= pivo): 
              inicio = inicio + 1
         while (inicio < fim) and (v[fim] > pivo) : 
              fim = fim - 1
         v[inicio], v[fim] = v[fim], v[inicio]
    return inicio
```
Exemplo: (1, 9, 3, 7, 6, 2, 3, 8, 5) e pivô=5.

**●** (1,**9**,3,7,6,2,3,8,5)

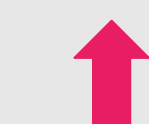

```
inicio = 1
fim = 8
pivo = 5
```

```
def particiona (v, inicio, fim):
    pivo = v[fin]while (inicio < fim): 
         while (inicio < fim) and (v[inicio] <= pivo): 
              inicio = inicio + 1
         while (inicio < fim) and (v[fim] > pivo) : 
              fim = fim - 1
         v[inicio], v[fim] = v[fim], v[inicio]
    return inicio
```
Exemplo: (1, 9, 3, 7, 6, 2, 3, 8, 5) e pivô=5.

```
● (1,9,3,7,6,2,3,8,5)
```
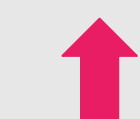

```
inicio = 1
fim = 8
pivo = 5
```

```
def particiona (v, inicio, fim):
    pivo = v[fin]while (inicio < fim): 
         while (inicio \le fim) and (v[inicio] \le pivo):
              inicio = inicio + 1
         while (inicio < fim) and (v[fim] > pivo) : 
              fim = fim - 1v[inicio], v[fim] = v[fim], v[inicio]
    return inicio
```
Exemplo: (1,9,3,7,6,2,3,8,5) e pivô=5.

**●** (1,**9**,3,7,6,2,3,8,**5**) → (1,**5**,3,7,6,2,3,8,**9**)

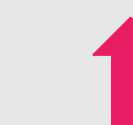

```
inicio = 1
fim = 8
pivo = 5
```

```
def particiona (v, inicio, fim):
     pivo = v[fin]while (inicio < fim): 
          while (inicio \le fim) and (v[inicio] \le pivo):
                inicio = inicio + 1
          while (inicio < fim) and (v[fim] > pivo) : 
               fim = fim - 1[v[<i>in</i>icio], v[<i>fin</i>] = v[<i>fin</i>], v[<i>in</i>icio]return inicio
```
Exemplo: (1, 9, 3, 7, 6, 2, 3, 8, 5) e pivô=5.

```
● (1,5,3,7,6,2,3,8,9)
```
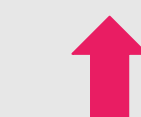

```
inicio = 1
fim = 8
pivo = 5
```

```
def particiona (v, inicio, fim):
    pivo = v[fin]while (inicio < fim): 
         while (inicio \le fim) and (v[inicio] \le pivo):
              inicio = inicio + 1
         while (inicio < fim) and (v[fim] > pivo) : 
              fim = fim - 1
         v[inicio], v[fim] = v[fim], v[inicio]
    return inicio
```
Exemplo: (1,9,3,7,6,2,3,8,5) e pivô=5.

```
● (1,5,3,7,6,2,3,8,9)
```
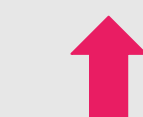

```
inicio = 1
fim = 8
pivo = 5
```

```
def particiona (v, inicio, fim):
    pivo = v[fin]while (inicio < fim): 
         while (inicio < fim) and (v[inicio] <= pivo): 
              inicio = inicio + 1
         while (inicio < fim) and (v[fim] > pivo) : 
              fim = fim - 1
         v[inicio], v[fim] = v[fim], v[inicio]
    return inicio
```
#### Exemplo: (1, 9, 3, 7, 6, 2, 3, 8, 5) e pivô=5.

```
● (1,5,3,7,6,2,3,8,9)
```
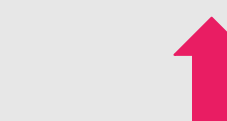

```
inicio = 2
fim = 8
pivo = 5
```

```
def particiona (v, inicio, fim):
    pivo = v[fin]while (inicio < fim): 
         while (inicio < fim) and (v[inicio] <= pivo): 
              inicio = inicio + 1
         while (inicio < fim) and (v[fim] > pivo) : 
              fim = fim - 1
         v[inicio], v[fim] = v[fim], v[inicio]
    return inicio
```
#### Exemplo: (1, 9, 3, 7, 6, 2, 3, 8, 5) e pivô=5.

**●** (1,5,3,**7**,6,2,3,8,**9**)

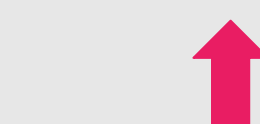

```
inicio = 3
fim = 8
pivo = 5
```

```
def particiona (v, inicio, fim):
    pivo = v[fin]while (inicio < fim): 
         while (inicio < fim) and (v[inicio] <= pivo): 
              inicio = inicio + 1
         while (inicio < fim) and (v[fim] > pivo) : 
              fim = fim - 1
         v[inicio], v[fim] = v[fim], v[inicio]
    return inicio
```
#### Exemplo: (1, 9, 3, 7, 6, 2, 3, 8, 5) e pivô=5.

**●** (1,5,3,**7**,6,2,3,8,**9**)

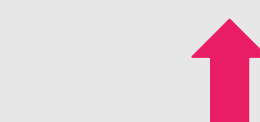

```
inicio = 3
fim = 8
pivo = 5
```

```
def particiona (v, inicio, fim):
    pivo = v[fin]while (inicio < fim): 
         while (inicio \le fim) and (v[inicio] \le pivo):
              inicio = inicio + 1
         while (inicio < fim) and (v[fim] > pivo) : 
              fim = fim - 1v[inicio], v[fim] = v[fim], v[inicio]
    return inicio
```
Exemplo: (1, 9, 3, 7, 6, 2, 3, 8, 5) e pivô=5.

**●** (1,5,3,**7**,6,2,3,**8**,9)

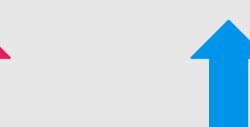

```
inicio = 3
fim = 7
pivo = 5
```

```
def particiona (v, inicio, fim):
    pivo = v[fin]while (inicio < fim): 
         while (inicio \le fim) and (v[inicio] \le pivo):
              inicio = inicio + 1
         while (inicio < fim) and (v[fim] > pivo) : 
              fim = fim - 1v[inicio], v[fim] = v[fim], v[inicio]
    return inicio
```
#### Exemplo: (1, 9, 3, 7, 6, 2, 3, 8, 5) e pivô=5.

**●** (1,5,3,**7**,6,2,**3**,8,9)

**f** f

**inicio = 3**

**fim = 6**

```
def particiona (v, inicio, fim):
    pivo = v[fin]while (inicio < fim): 
         while (inicio \le fim) and (v[inicio] \le pivo):
              inicio = inicio + 1
         while (inicio < fim) and (v[fim] > pivo) : 
              fim = fim - 1v[inicio], v[fim] = v[fim], v[inicio]
    return inicio
```
Exemplo: (1,9,3,7,6,2,3,8,5) e pivô=5.

**●** (1,5,3,**7**,6,2,**3**,8,9) → (1,5,3,**3**,6,2,**7**,8,9)

**inicio = 3 fim = 6 pivo = 5**

```
def particiona (v, inicio, fim):
     pivo = v[fin]while (inicio < fim): 
          while (inicio \le fim) and (v[inicio] \le pivo):
                inicio = inicio + 1
          while (inicio < fim) and (v[fim] > pivo) : 
               fim = fim - 1[v[<i>in</i>icio], v[<i>fin</i>] = v[<i>fin</i>], v[<i>in</i>icio]return inicio
```
Exemplo: (1, 9, 3, 7, 6, 2, 3, 8, 5) e pivô=5.

**●** (1,5,3,**3**,6,2,**7**,8,9)

T T

**inicio = 3**

**fim = 6**

```
def particiona (v, inicio, fim):
    pivo = v[fin]while (inicio < fim): 
         while (inicio \le fim) and (v[inicio] \le pivo):
              inicio = inicio + 1
         while (inicio < fim) and (v[fim] > pivo) : 
              fim = fim - 1
         v[inicio], v[fim] = v[fim], v[inicio]
    return inicio
```
Exemplo: (1, 9, 3, 7, 6, 2, 3, 8, 5) e pivô=5.

**●** (1,5,3,**3**,6,2,**7**,8,9)

 $\bullet$ 

**inicio = 3**

**fim = 6**

```
def particiona (v, inicio, fim):
    pivo = v[fin]while (inicio < fim): 
         while (inicio < fim) and (v[inicio] <= pivo): 
              inicio = inicio + 1
         while (inicio < fim) and (v[fim] > pivo) : 
              fim = fim - 1
         v[inicio], v[fim] = v[fim], v[inicio]
    return inicio
```
#### Exemplo: (1, 9, 3, 7, 6, 2, 3, 8, 5) e pivô=5.

**TT** 

**●** (1,5,3,3,**6**,2,**7**,8,9)

**inicio = 4**

**fim = 6**

```
def particiona (v, inicio, fim):
    pivo = v[fin]while (inicio < fim): 
         while (inicio < fim) and (v[inicio] <= pivo): 
              inicio = inicio + 1
         while (inicio < fim) and (v[fim] > pivo) : 
              fim = fim - 1
         v[inicio], v[fim] = v[fim], v[inicio]
    return inicio
```
#### Exemplo: (1, 9, 3, 7, 6, 2, 3, 8, 5) e pivô=5.

**f** f

**●** (1,5,3,3,**6**,2,**7**,8,9)

**inicio = 4 fim = 6 pivo = 5**

```
def particiona (v, inicio, fim):
    pivo = v[fin]while (inicio < fim): 
         while (inicio \le fim) and (v[inicio] \le pivo):
              inicio = inicio + 1
         while (inicio < fim) and (v[fim] > pivo) : 
              fim = fim - 1v[inicio], v[fim] = v[fim], v[inicio]
    return inicio
```
Exemplo: (1, 9, 3, 7, 6, 2, 3, 8, 5) e pivô=5.

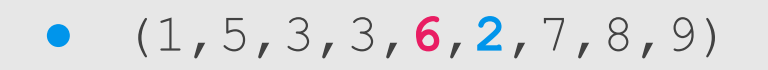

**inicio = 4**

**fim = 5**

```
def particiona (v, inicio, fim):
    pivo = v[fin]while (inicio < fim): 
         while (inicio \le fim) and (v[inicio] \le pivo):
              inicio = inicio + 1
         while (inicio < fim) and (v[fim] > pivo) : 
              fim = fim - 1v[inicio], v[fim] = v[fim], v[inicio]
    return inicio
```
Exemplo: (1,9,3,7,6,2,3,8,5) e pivô=5.

**●** (1,5,3,3,**6**,**2**,7,8,9) → (1,5,3,3,**2**,**6**,7,8,9)

**inicio = 4 fim = 5 pivo = 5**

```
def particiona (v, inicio, fim):
     pivo = v[fin]while (inicio < fim): 
          while (inicio \le fim) and (v[inicio] \le pivo):
               inicio = inicio + 1
          while (inicio < fim) and (v[fim] > pivo) : 
               fim = fim - 1[v[<i>in</i>icio], v[<i>fin</i>] = v[<i>fin</i>], v[<i>in</i>icio]return inicio
```
Exemplo: (1, 9, 3, 7, 6, 2, 3, 8, 5) e pivô=5.

```
● (1,5,3,3,2,6,7,8,9)
```
**inicio = 4**

**fim = 5**

```
def particiona (v, inicio, fim):
    pivo = v[fin]while (inicio < fim): 
         while (inicio \le fim) and (v[inicio] \le pivo):
              inicio = inicio + 1
         while (inicio < fim) and (v[fim] > pivo) : 
              fim = fim - 1
         v[inicio], v[fim] = v[fim], v[inicio]
    return inicio
```
Exemplo: (1, 9, 3, 7, 6, 2, 3, 8, 5) e pivô=5.

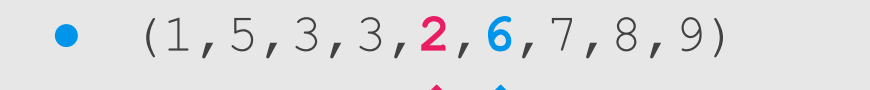

**fim = 5**

```
inicio = 4
                def particiona (v, inicio, fim):
                     pivo = v[fin]while (inicio < fim): 
                          while (inicio < fim) and (v[inicio] <= pivo): 
                              inicio = inicio + 1
                          while (inicio < fim) and (v[fim] > pivo) : 
                              fim = fim - 1
                          v[inicio], v[fim] = v[fim], v[inicio]
                     return inicio
```
#### Exemplo: (1, 9, 3, 7, 6, 2, 3, 8, 5) e pivô=5.

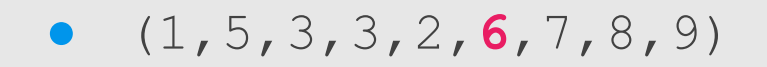

```
inicio = 5
fim = 5
pivo = 5
                def particiona (v, inicio, fim):
                     pivo = v[fin]while (inicio < fim): 
                          while (inicio < fim) and (v[inicio] <= pivo): 
                              inicio = inicio + 1
                          while (inicio < fim) and (v[fim] > pivo) : 
                              fim = fim - 1
                          v[inicio], v[fim] = v[fim], v[inicio]
                     return inicio
```
Exemplo: (1,9,3,7,6,2,3,8,5) e pivô=5.

**●** (1,5,3,3,2,**6**,7,8,9) → Retorna posição 5 (inicio=5).

**inicio = 5 fim = 5 pivo = 5**

```
def particiona (v, inicio, fim):
    pivo = v[fin]while (inicio < fim): 
         while (inicio \le fim) and (v[inicio] \le pivo):
              inicio = inicio + 1
         while (inicio < fim) and (v[fim] > pivo) : 
              fim = fim - 1
         v[inicio], v[fim] = v[fim], v[inicio]
    return inicio
```
Exemplo: (1, 9, 3, 7, 6, 2, 3, 8, 5) e pivô=5.

- **●** (1,**9**,3,7,6,2,3,8,**5**) → (1,**5**,3,7,6,2,3,8,**9**)
- **●** (1,5,3,**7**,6,2,**3**,8,9) → (1,5,3,**3**,6,2,**7**,8,9)
- **●** (1,5,3,3,**6**,**2**,7,8,9) → (1,5,3,3,**2**,**6**,7,8,9)
- **●** (1,5,3,3,2,**6**,7,8,9) → Retorna posição 5.

### Quick Sort

```
def quickSort(v, inicio, fim):
   if (inicio < fim): 
   # tem pelo menos 2 elementos a serem ordenados
       pos = particiona(v, inicio, fim)
       quickSort(v, inicio, pos−1)
       quickSort(v, pos, fim)
```
Quick Sort (4, 5, 1, 0, 7, 6, 3, 2) pivo=2 (2, 0, 1, 5, 7, 6, 3, 4)  $pos = 3$ 

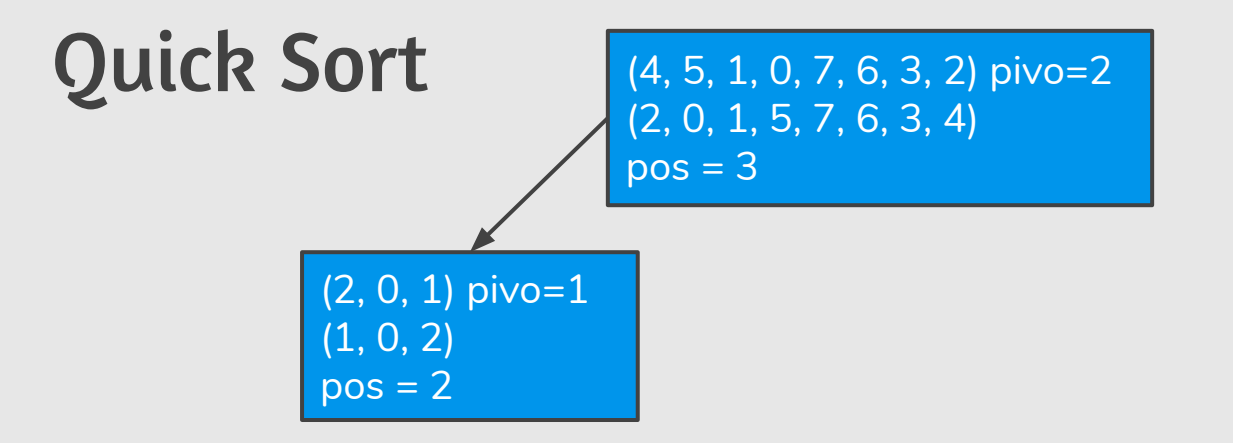
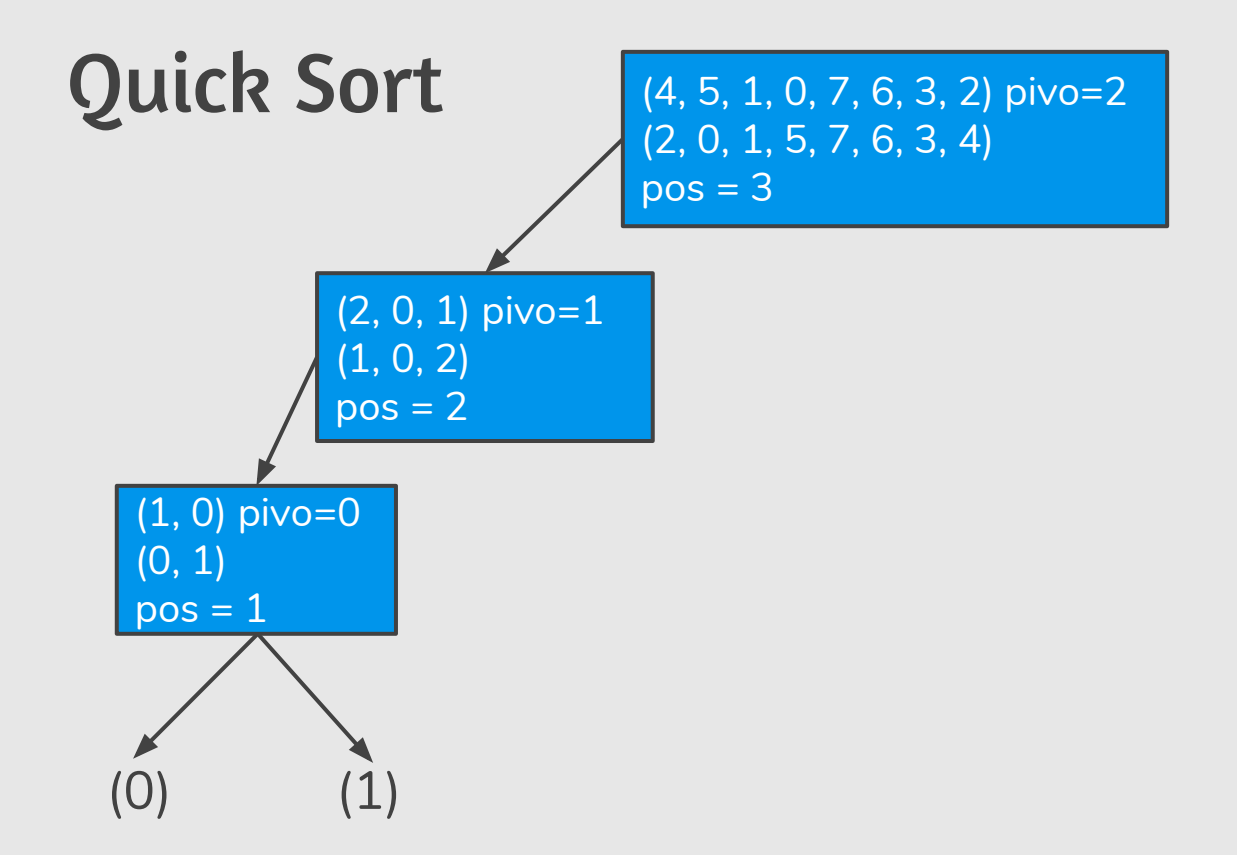

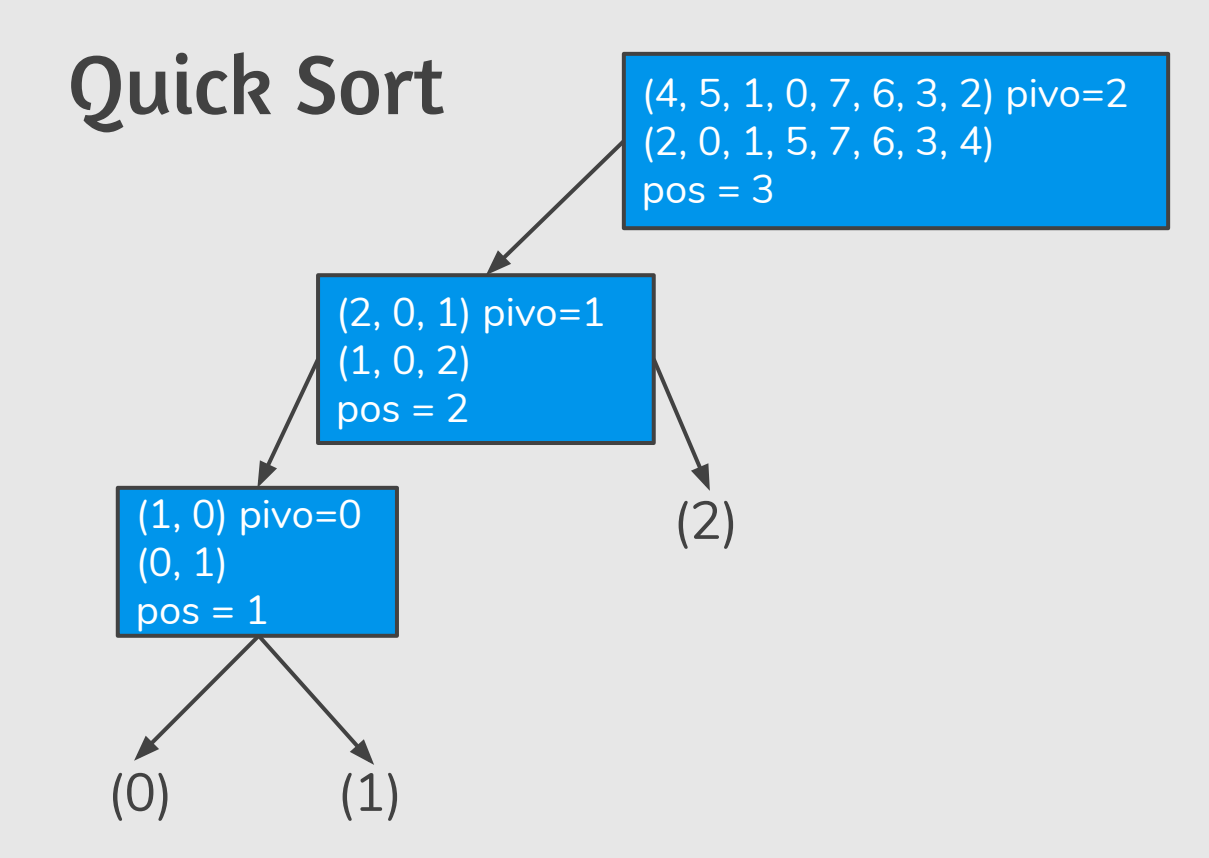

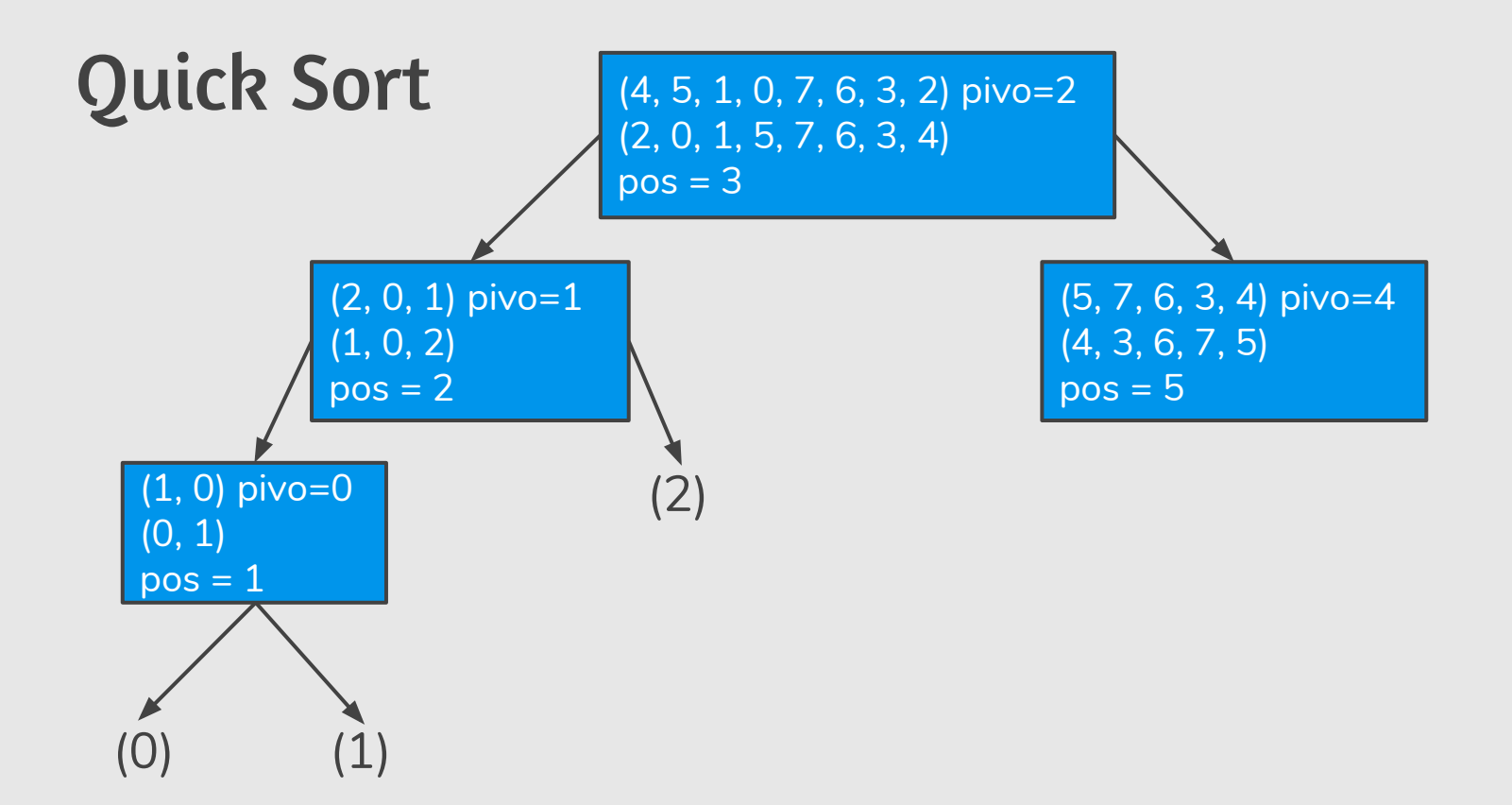

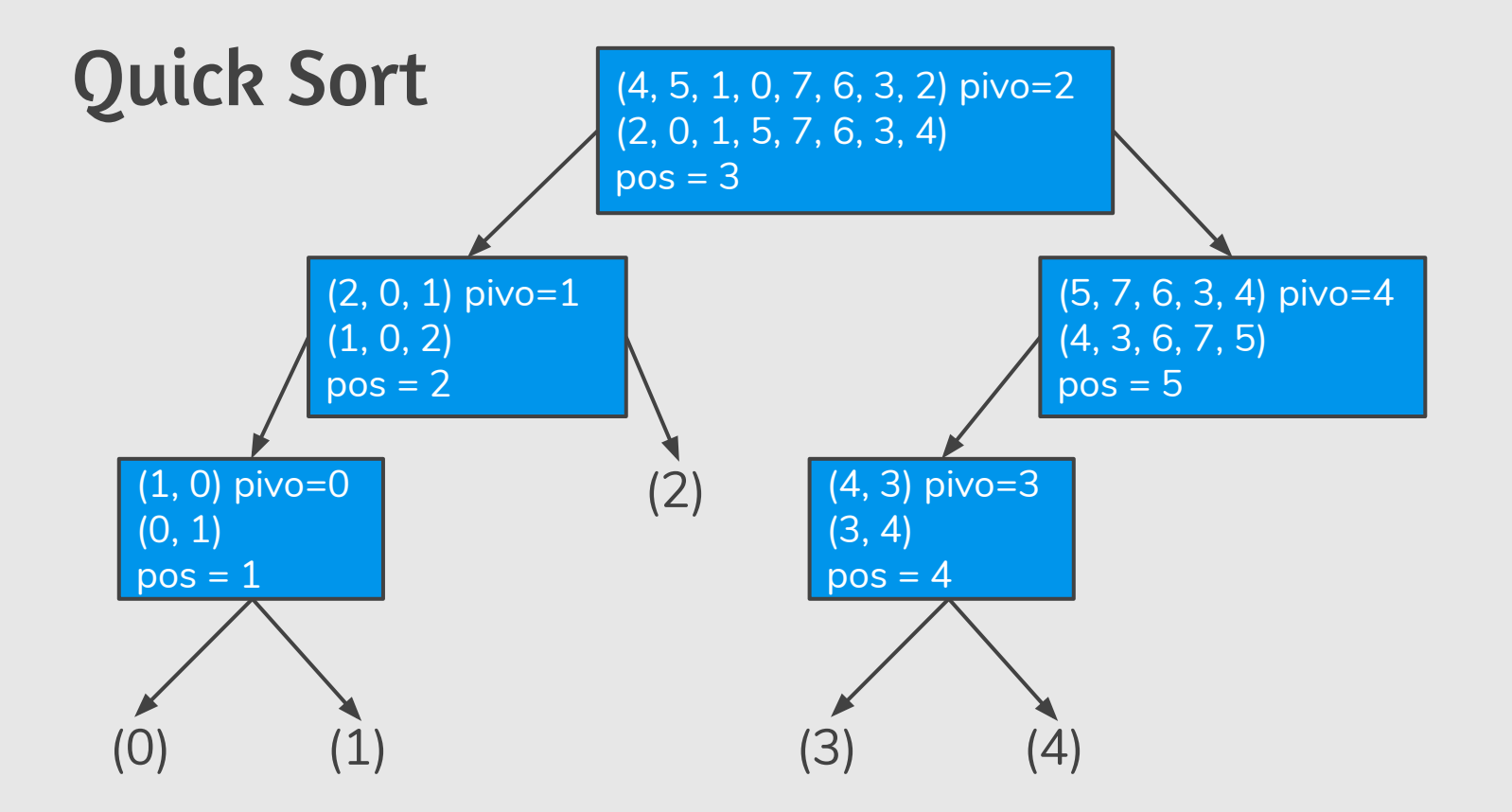

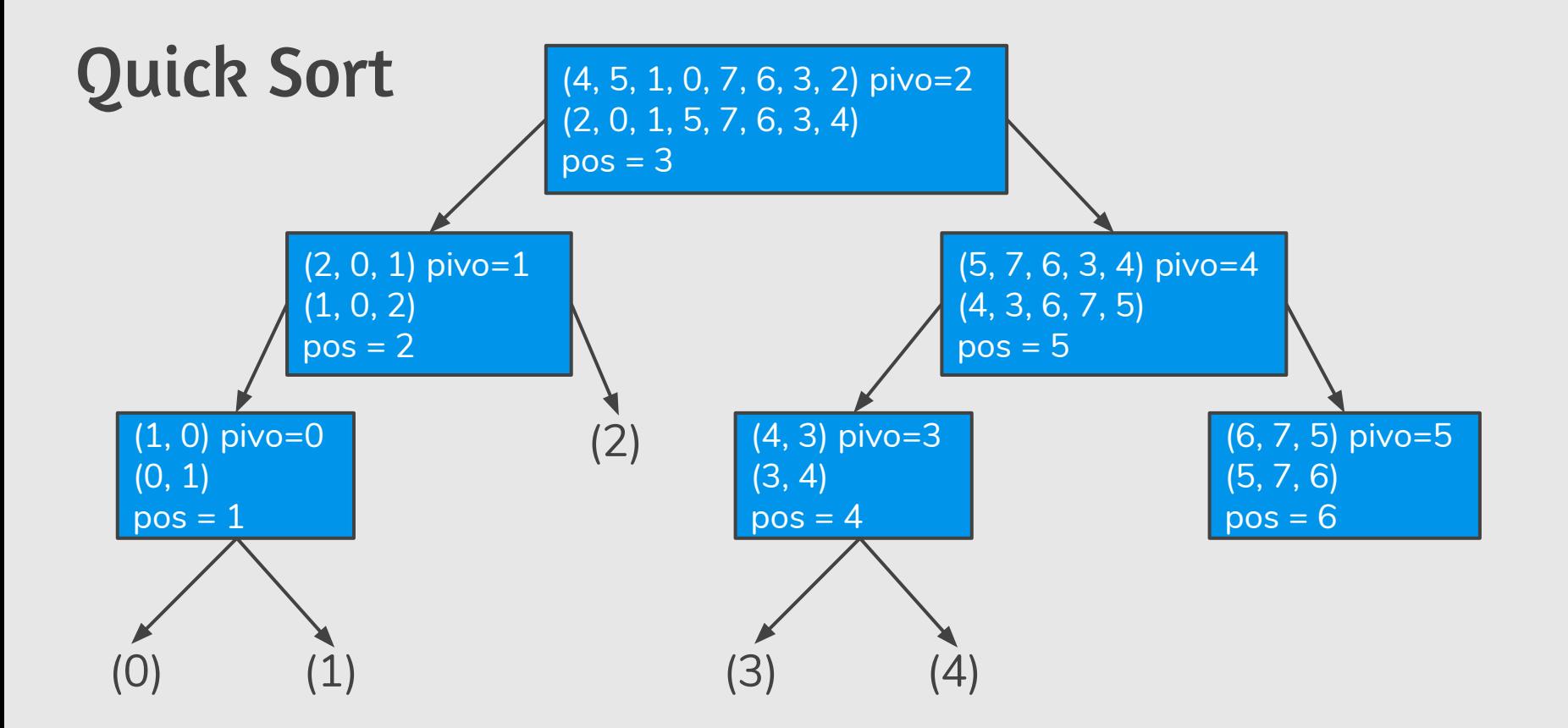

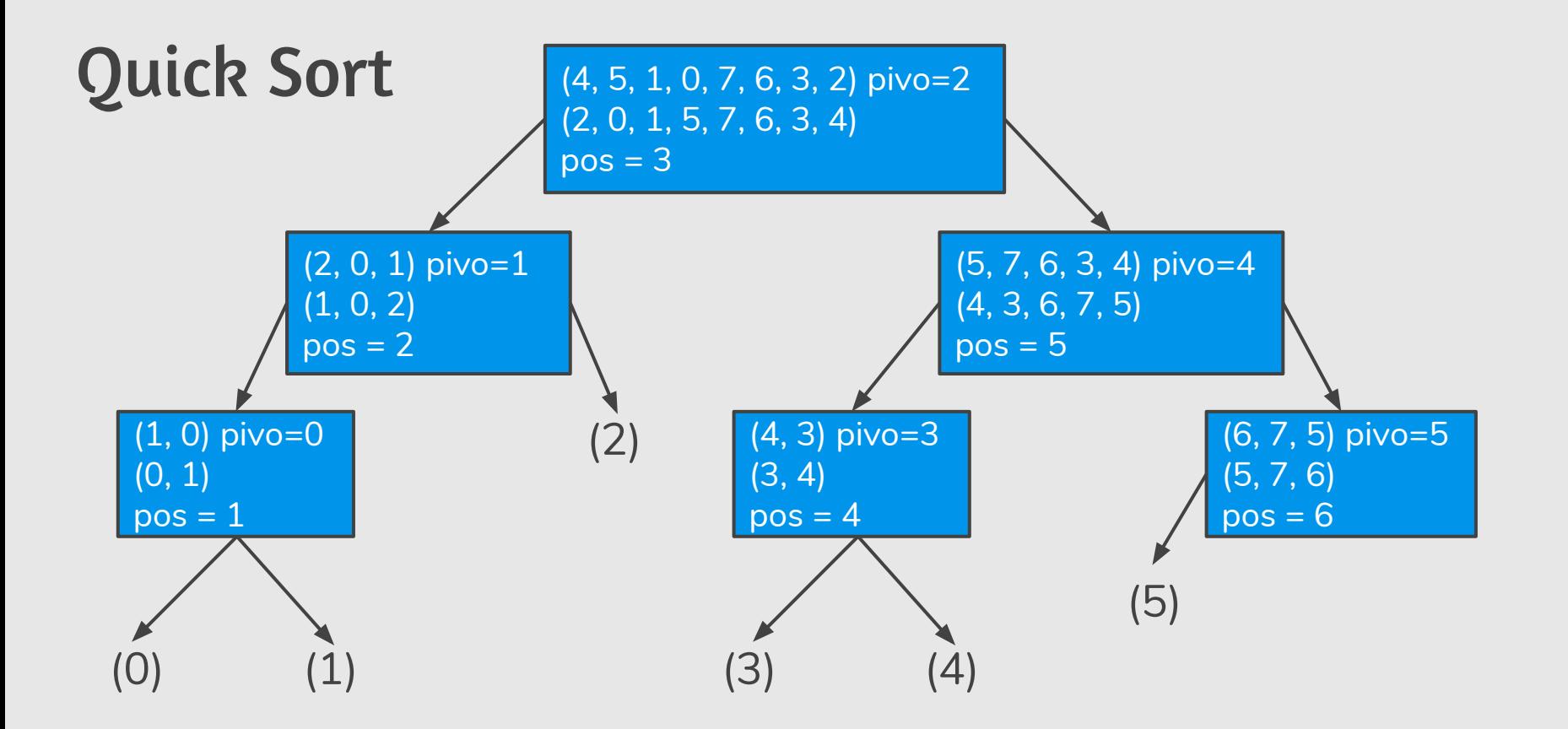

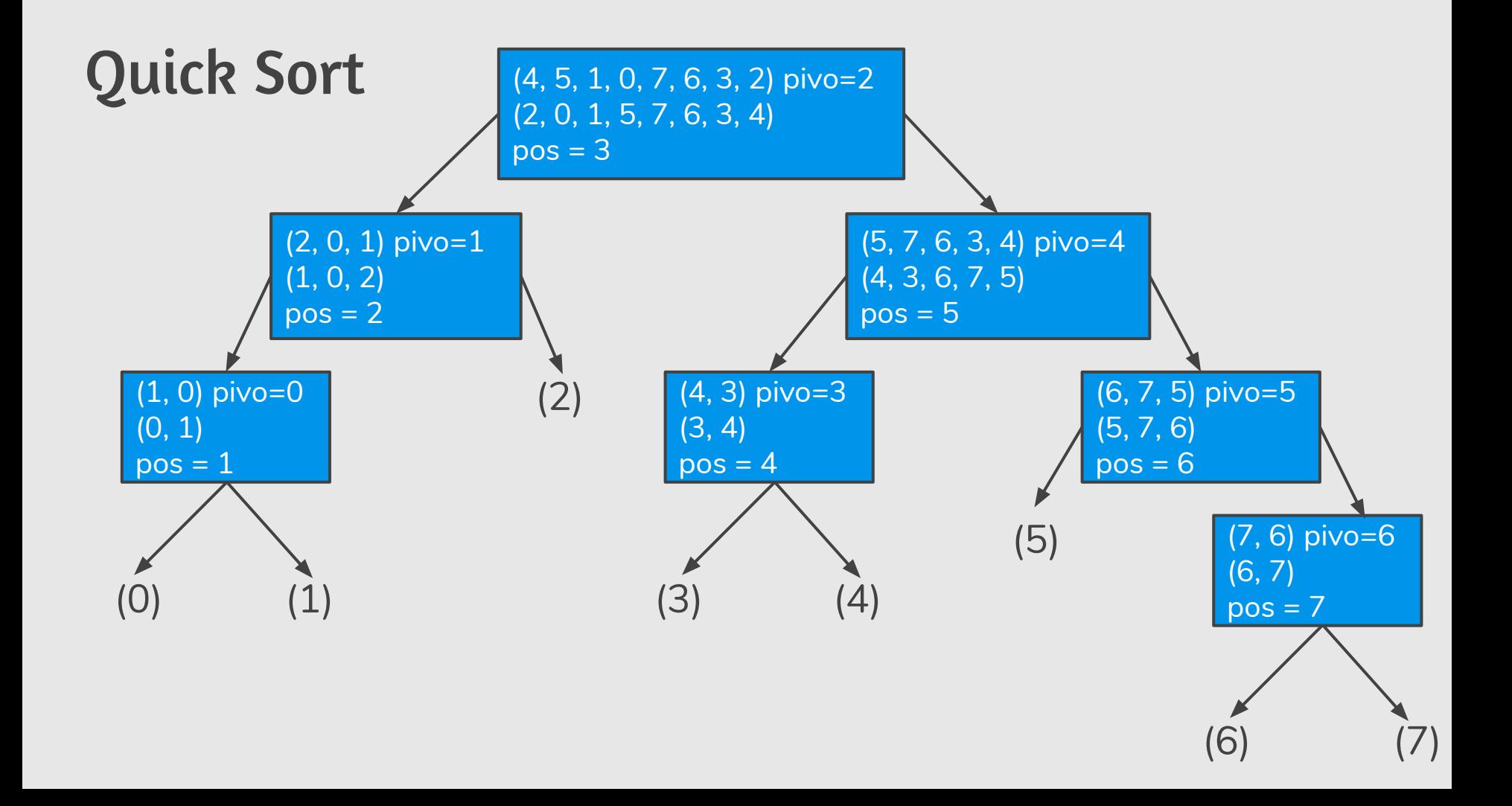

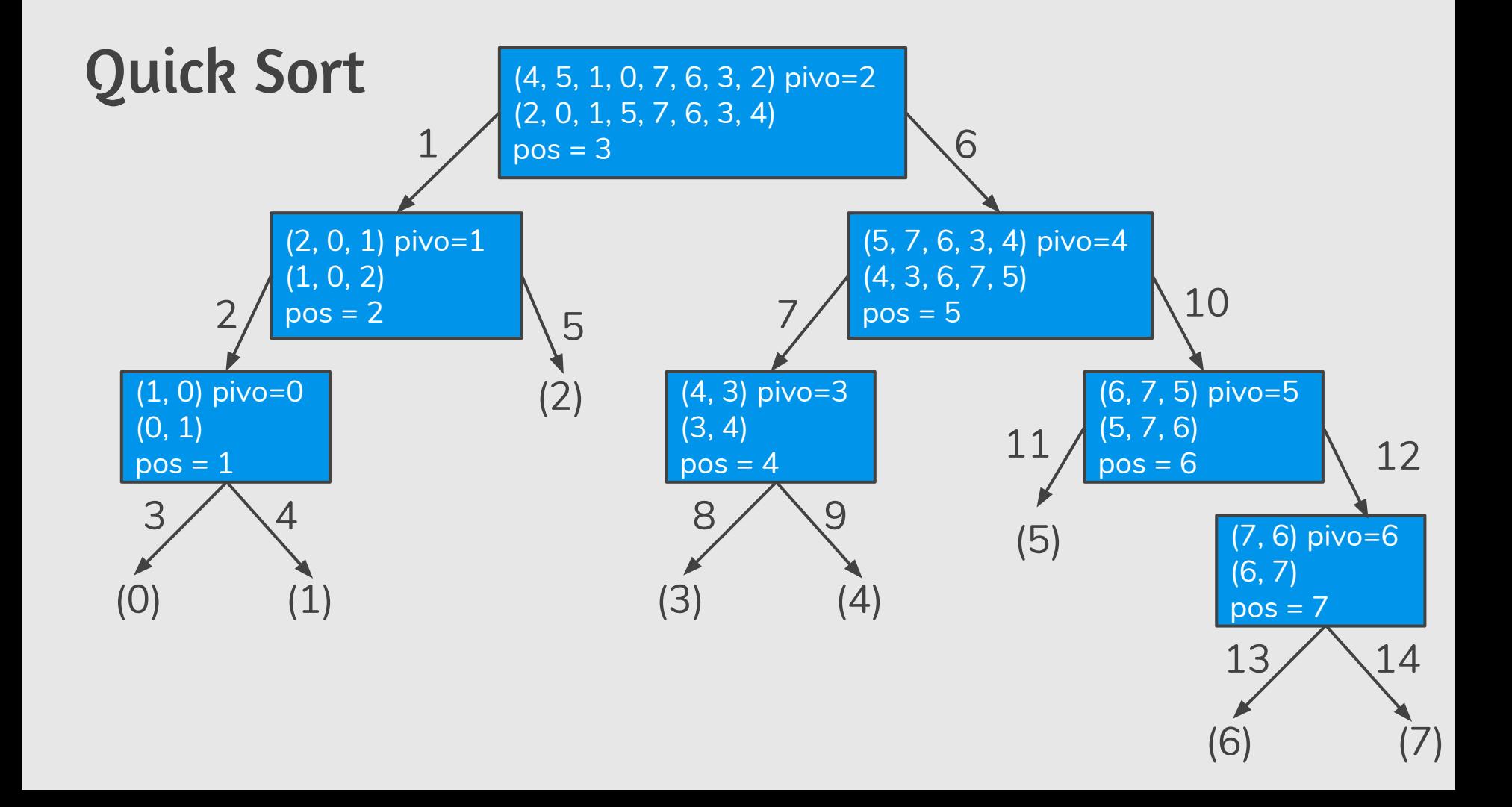

#### Quick Sort

- **●** Se o QuickSort particionar o vetor de tal forma que cada partição tenha mais ou menos o mesmo tamanho ele é muito eficiente.
- **●** Porém se a partição for muito desigual (n − 1 de um lado e 1 de outro) ele é ineficiente.
- **●** Quando um vetor já está ordenado ou quase ordenado, ocorre este caso ruim. Por que?

#### Quick Sort: Tratando o pior caso

- **●** Podemos implementar o QuickSort de tal forma a diminuirmos a chance de ocorrência do pior caso.
- **●** Ao invés de escolhermos o pivô como um elemento de uma posição fixa, podemos escolher como pivô o elemento de uma posição aleatória.
- **Podemos usar a função** random.randint(a,b) da biblioteca random que retorna um número de forma aleatória entre a e b.

#### Random Quick Sort

- **●** A única diferença é que escolhemos um elemento aleatório.
- **●** Tal elemento é trocado com o que está no fim (será o pivô).

```
import random
def randomQuickSort(v, inicio, fim):
   if (inicio < fim): 
       j = random.randint(inicio, fim)
       v[j], v[fim] = v[fim], v[j]pos = particiona(v, inicio, fim)
       randomQuickSort(v, inicio, pos−1)
       randomQuickSort(v, pos, fim)
```
#### Exercícios

- **1.** Aplique o algoritmo de particionamento sobre o vetor (13, 19, 9, 5, 12,21,7,4,11,2,6,6) com pivô igual a 6.
- **2.** Qual o valor retornado pelo algoritmo de particionamento se todos os elementos do vetor tiverem valores iguais?
- **3.** Faça uma execução passo-a-passo do quickSort com o vetor (4,3,6,7,9,10,5,8).
- **4.** Modifique o algoritmo quickSort para ordenar vetores em ordem decrescente.

#### Dividir e Conquistar

- **Temos que resolver um problema** P de tamanho n.
- **Dividir:** Quebramos P em sub-problemas menores.
- Resolvemos os sub-problemas de forma recursiva.
- **● Conquistar**: Unimos as soluções dos sub-problemas para obter solução do problema maior P.

#### Merge Sort: Ordenação por Intercalação

- **●** O Merge Sort é um algoritmo baseado na técnica **dividir e conquistar**.
- Neste caso temos que ordenar uma lista de tamanho n.
	- **Dividir**: Dividimos a lista de tamanho n em duas sub-listas de tamanho aproximadamente iguais (de tamanho n/2).
	- Resolvemos o problema de ordenação de forma recursiva para estas duas sub-listas.
	- **Conquistar**: Com as duas sub-listas ordenadas, construímos uma lista ordenada de tamanho n ordenado.

#### Merge Sort: Ordenação por Intercalação

**● Conquistar**: Dados duas listas v1 e v2 ordenadas, como obter uma outra lista ordenada contendo os elementos de v1 e v2 ?

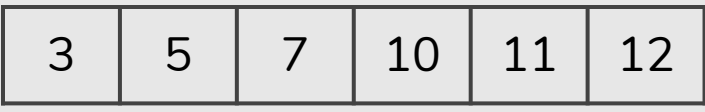

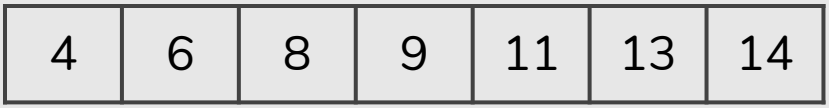

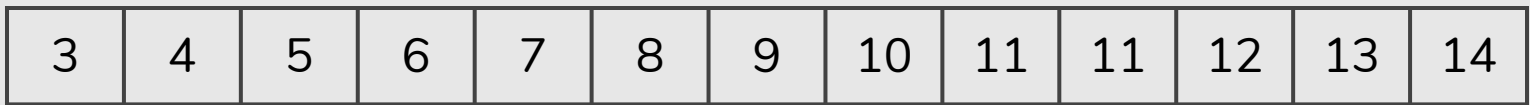

- **●** A ideia é executar um laço que testa em cada iteração quem é o menor elemento dentre v1 [i] e v2 [j], e copia este elemento para uma nova lista.
- **●** Durante a execução deste laço podemos chegar em uma situação onde todos os elementos de uma das listas ( $v1$  ou  $v2$ ) foram todos avaliados. Neste caso terminamos o laço e copiamos os elementos restantes da outra lista.

```
def merge (v1, v2): # devolve lista com fusão de v1 e v2
    i = 0; j = 0; # indicate de v1 e v2 resp.v3 = 11while (i < len(v1) and j < len(v2)): # enquanto não avaliou completamente 
         if (v1[i] <= v2[j]): # um dos vetores, copia menor elemento para v3
             v3.append(v1[i])
             i = i + 1else:
             v3.append(v2[j])j = j + 1while (i < len(v1)): # copia resto de v1
        v3.append(v1[i])
         i = i + 1while (j < len(v2)): # copia resto de v2
        v3.append(v2[j])j = j + 1return v3
```
- **●** A função descrita recebe duas listas ordenadas e devolve uma terceira contendo todos os elementos em ordem.
- **●** Porém no Merge Sort faremos a intercalação de sub-listas de uma mesma lista.
- **●** Isto evita a criação de várias listas durante as várias chamadas recursivas, melhorando a performance do algoritmo.

- **●** Teremos posições inicio, meio, fim de uma lista e devemos fazer a intercalação das duas sub-listas: uma de inicio até meio, e outra de meio+1 até fim.
	- Para isso a função utiliza uma lista auxiliar, que receberá o resultado da intercalação, e que no final é copiado para a lista original a ser ordenada.

● Faz intercalação de pedaços de v. No fim v estará ordenada entre as posições inicio e fim.

```
def merge (v, inicio, meio, fim, aux): 
    i = inicio; j = meio+1; k = 0; # indices da metade inf, sup e aux respc.
    while (i <= meio and j <= fim): # enquanto não avaliou completamente um dos 
         if (v[i] <= v[j]): # vetores, copia menor elemento para aux
             aux[k] = v[i]k = k + 1i = i + 1else:
             aux[k] = v[j]k = k + 1j = j + 1
```
● Faz intercalação de pedaços de v. No fim v estará ordenada entre as posições inicio e fim.

```
while (i <= meio): # copia resto da primeira sub-lista
    aux[k] = v[i]k = k + 1i = i + 1while (j <= fim): # copia resto da segunda sub-lista
    aux[k] = v[i]k = k + 1j = j + 1i = inicio; k = 0;
while (i <= fim): # copia lista ordenada aux para v
    v[i] = aux[k]i = i + 1k = k + 1
```

```
def merge (v, inicio, meio, fim, aux): 
     i = inicio; j = meio+1; k = 0; # indices da metade inf, sup e aux respc.
     while (i <= meio and j <= fim): # enquanto não avaliou completamente um dos 
          if (v[i] <= v[j]): # vetores, copia menor elemento para aux
               aux[k] = v[i]k = k + 1i = i + 1else:
               aux[k] = v[i]k = k + 1j = j + 1while (i <= meio): # copia resto da primeira sub-lista
          aux[k] = v[i]k = k + 1i = i + 1while (j <= fim): # copia resto da segunda sub-lista
          aux[k] = v[i]k = k + 1j = j + 1i = inicio; k = 0;
     while (i <= fim): # copia lista ordenada aux para v
          v[i] = aux[k]i = i + 1k = k + 1
```
- **●** O Merge Sort resolve de forma recursiva dois sub-problemas, cada um contendo uma metade da lista original.
- Com a resposta das chamadas recursivas podemos chamar a função merge para obter uma lista ordenada.

```
def mergeSort(v, inicio, fim, aux):
   meio = (fim + incio) // 2
   if (inicio < fim): # lista tem pelo menos 2 elementos
                       # para ordenar
       mergeSort(v, inicio, meio, aux)
       mergeSort(v, meio+1, fim, aux)
       merge(v, inicio, meio, fim, aux)
```
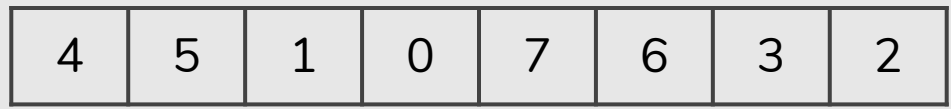

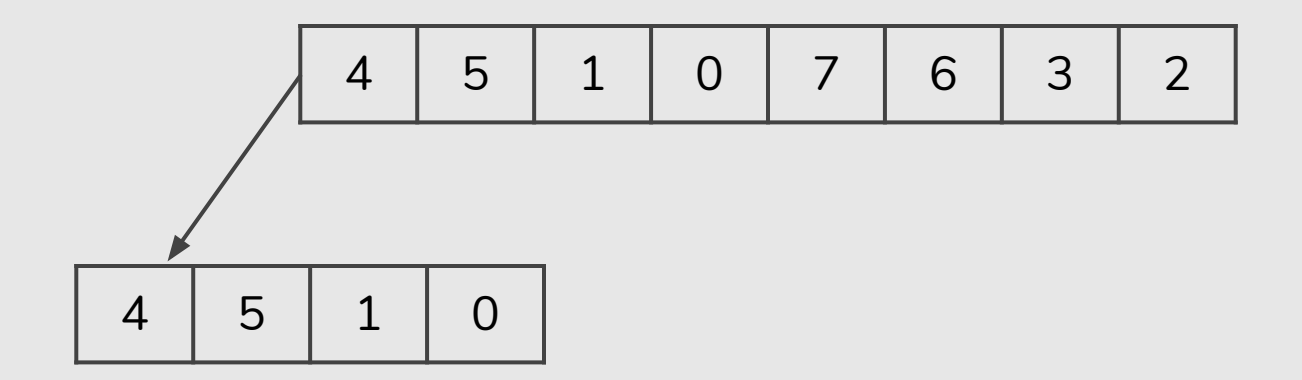

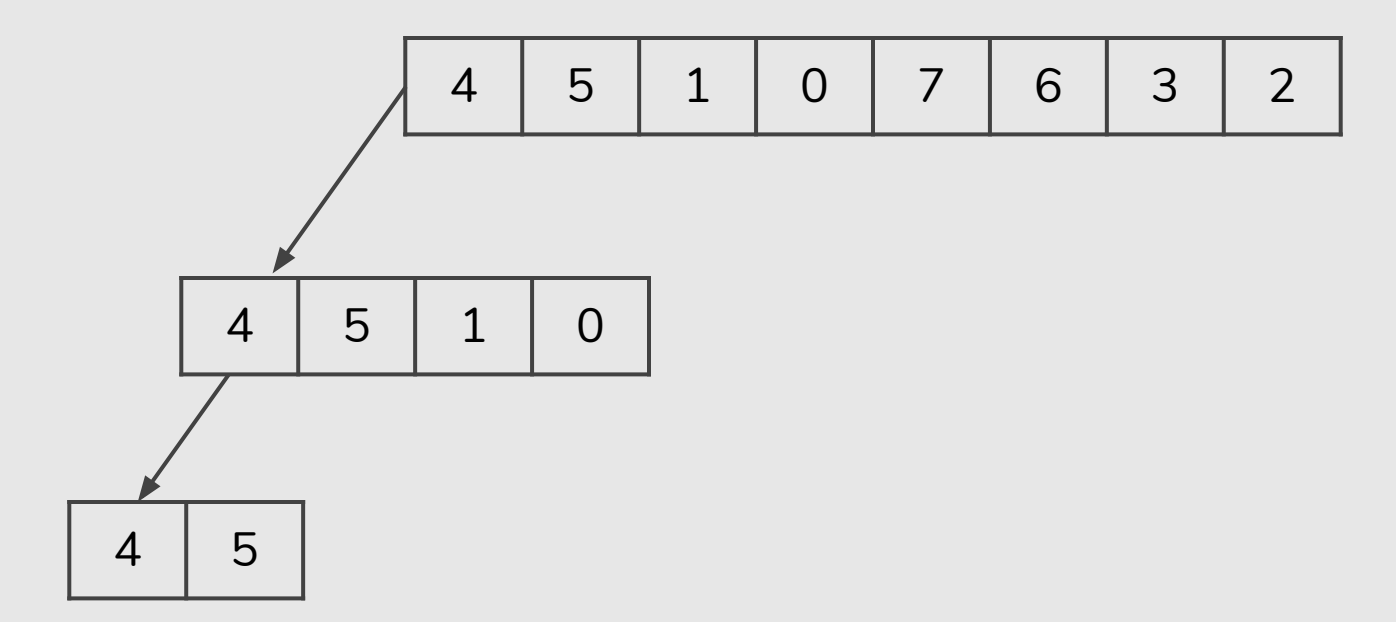

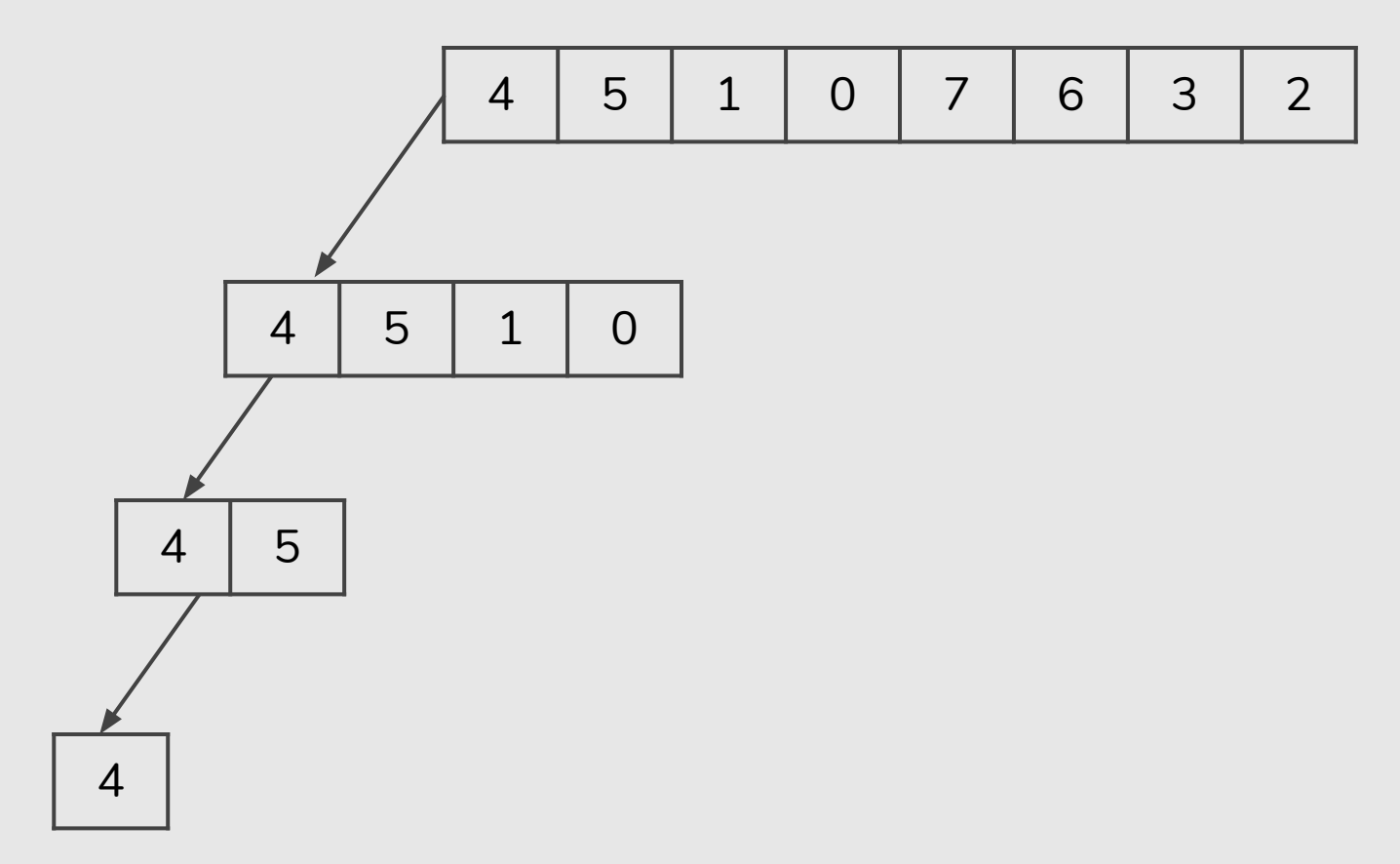

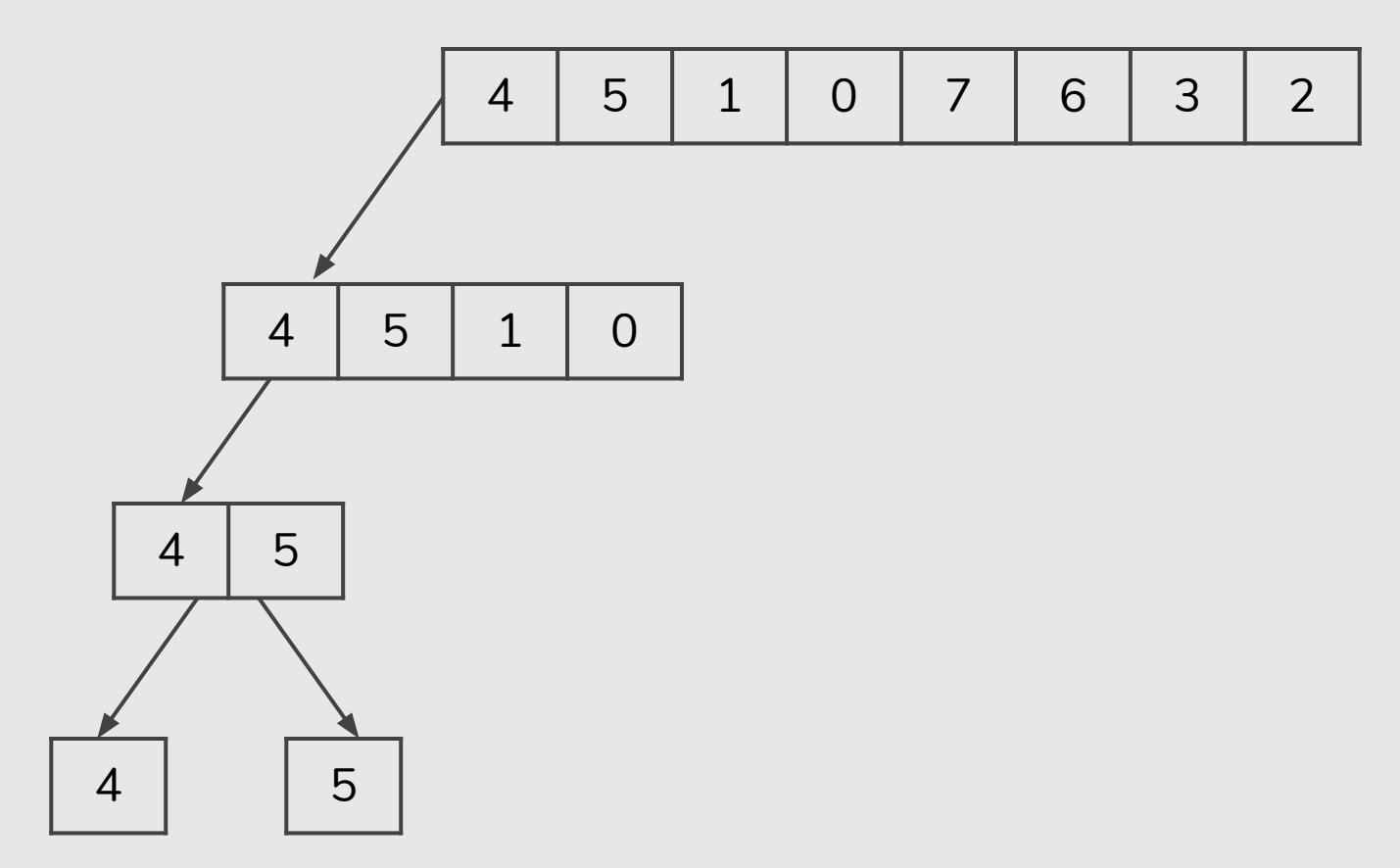

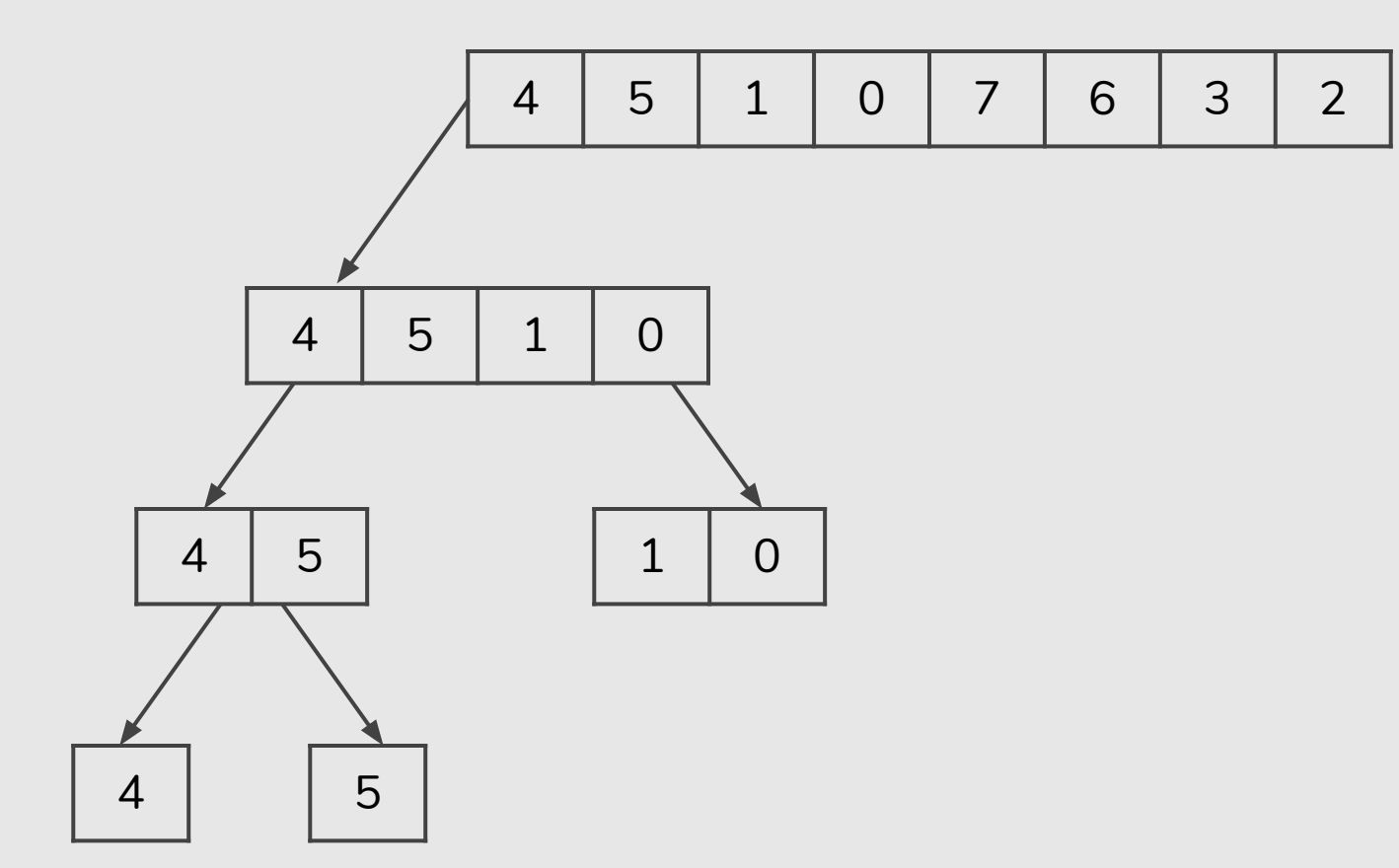

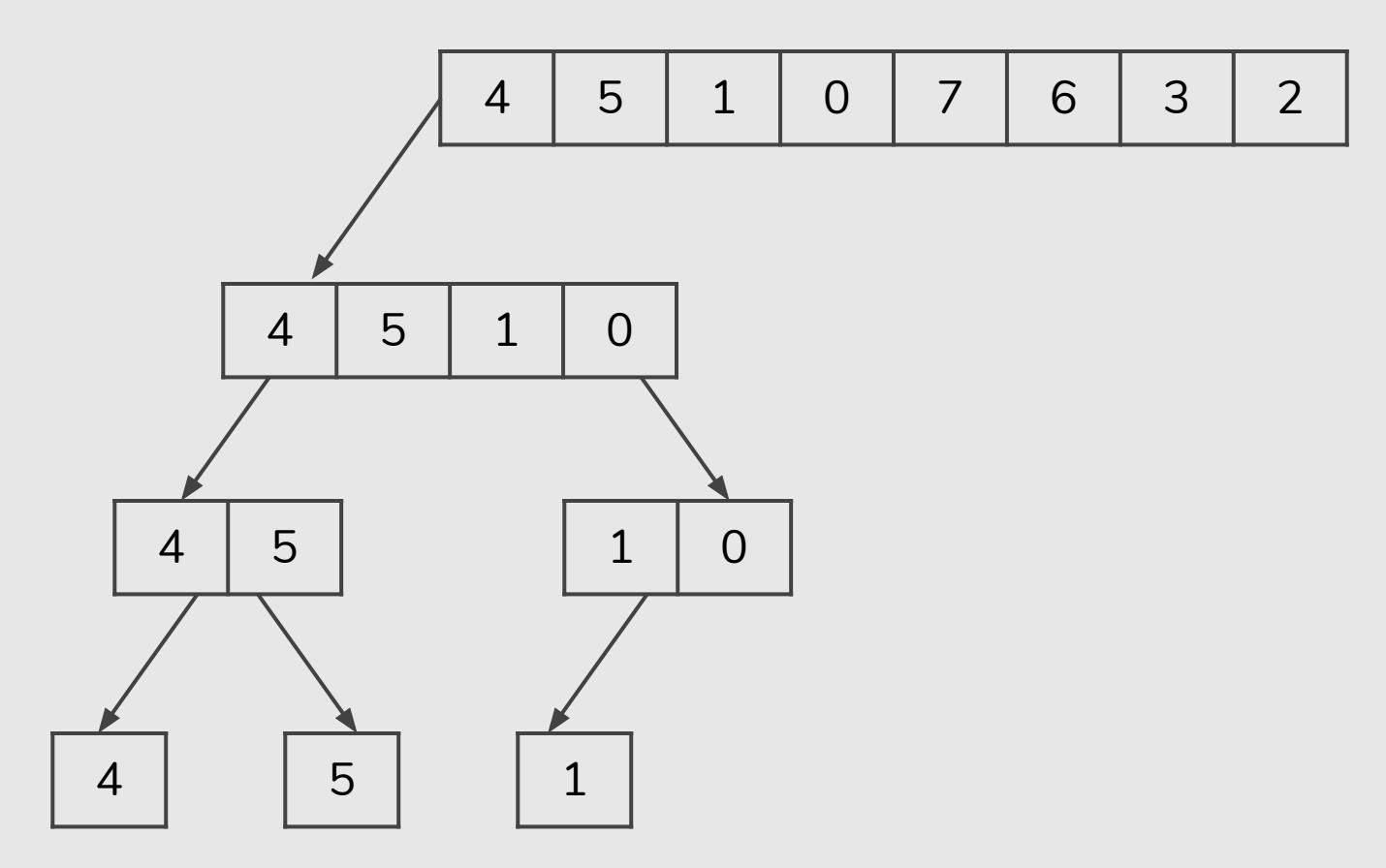

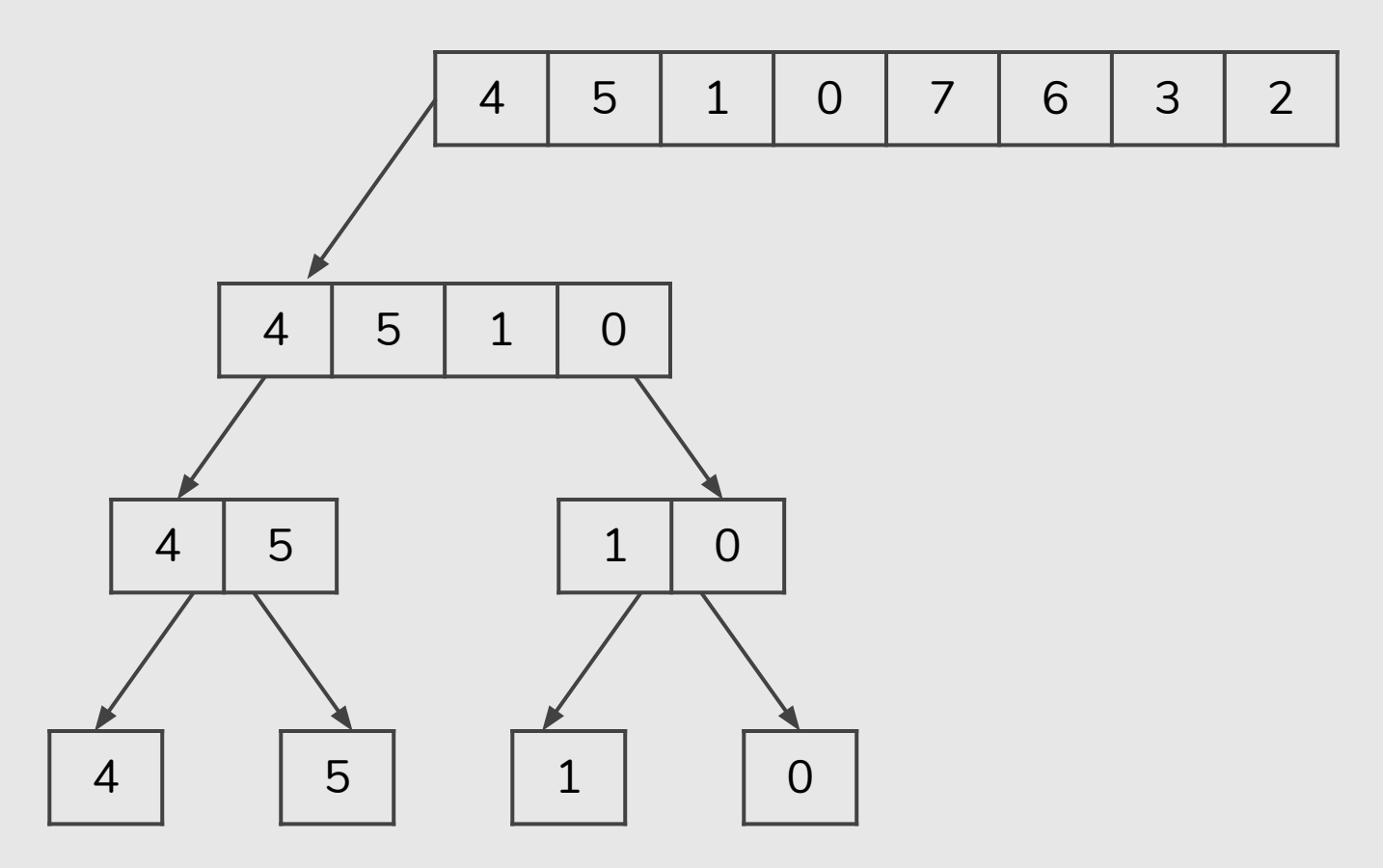

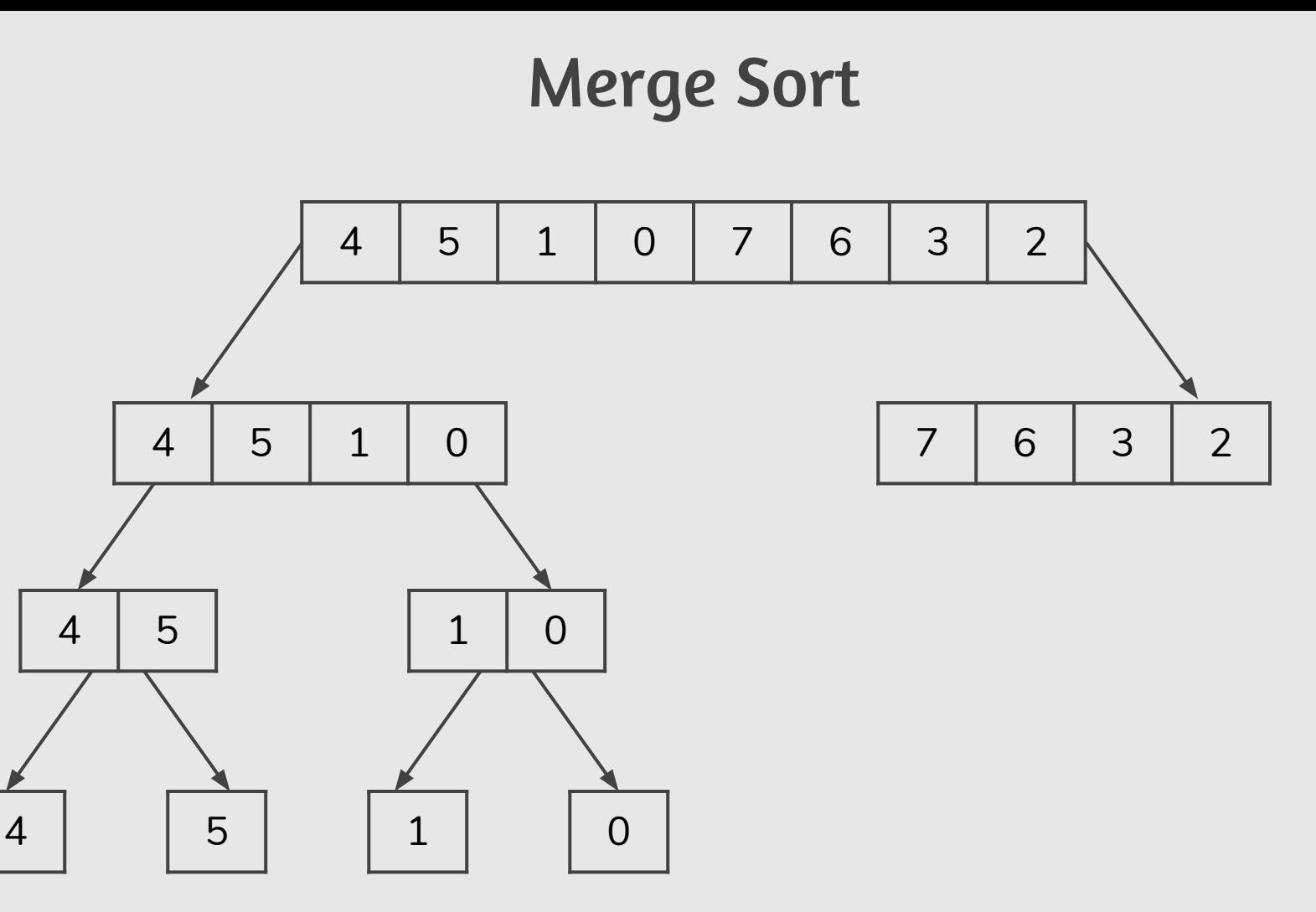

## Merge Sort 4 | 5 | 1 | 0 | 7 | 6 | 3 | 2 4 5 1 0 7 6 3 2 4 | 5 | 1 | 1 | 0 | 1 | 7 | 6

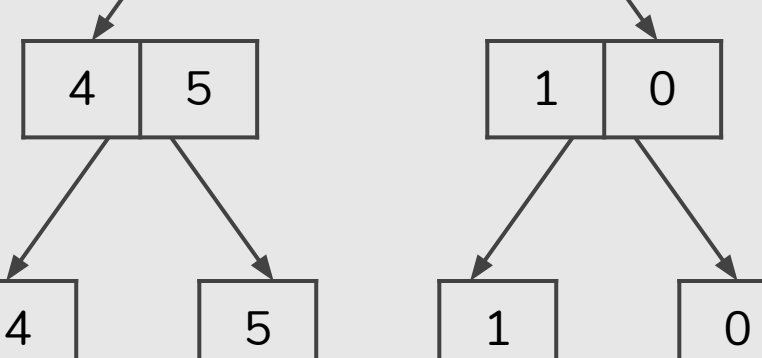

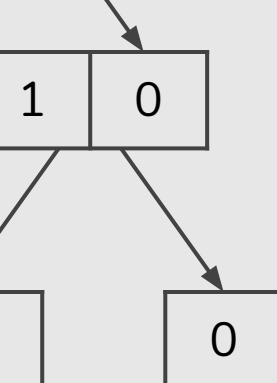

# Merge Sort 4 | 5 | 1 | 0 | 7 | 6 | 3 | 2

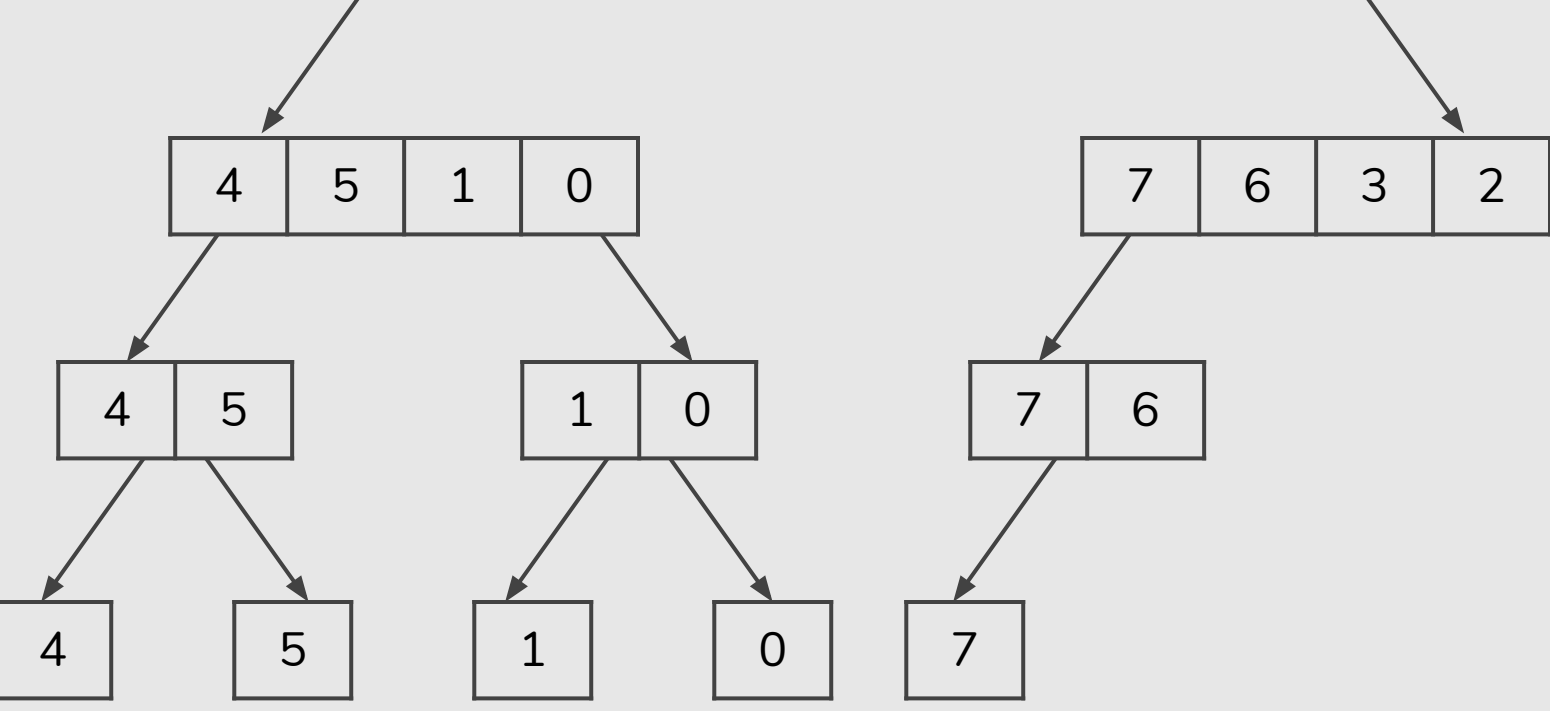
# Merge Sort

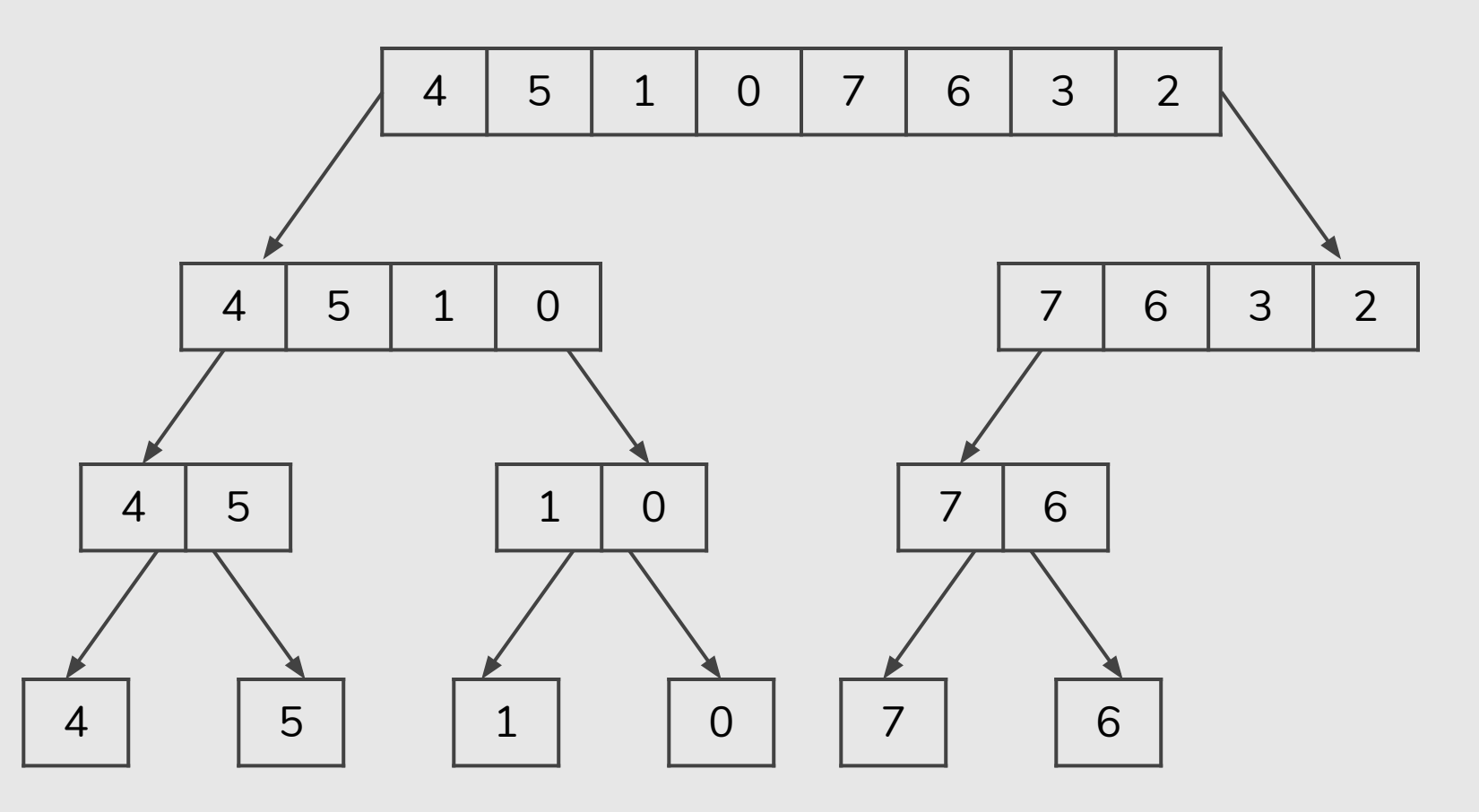

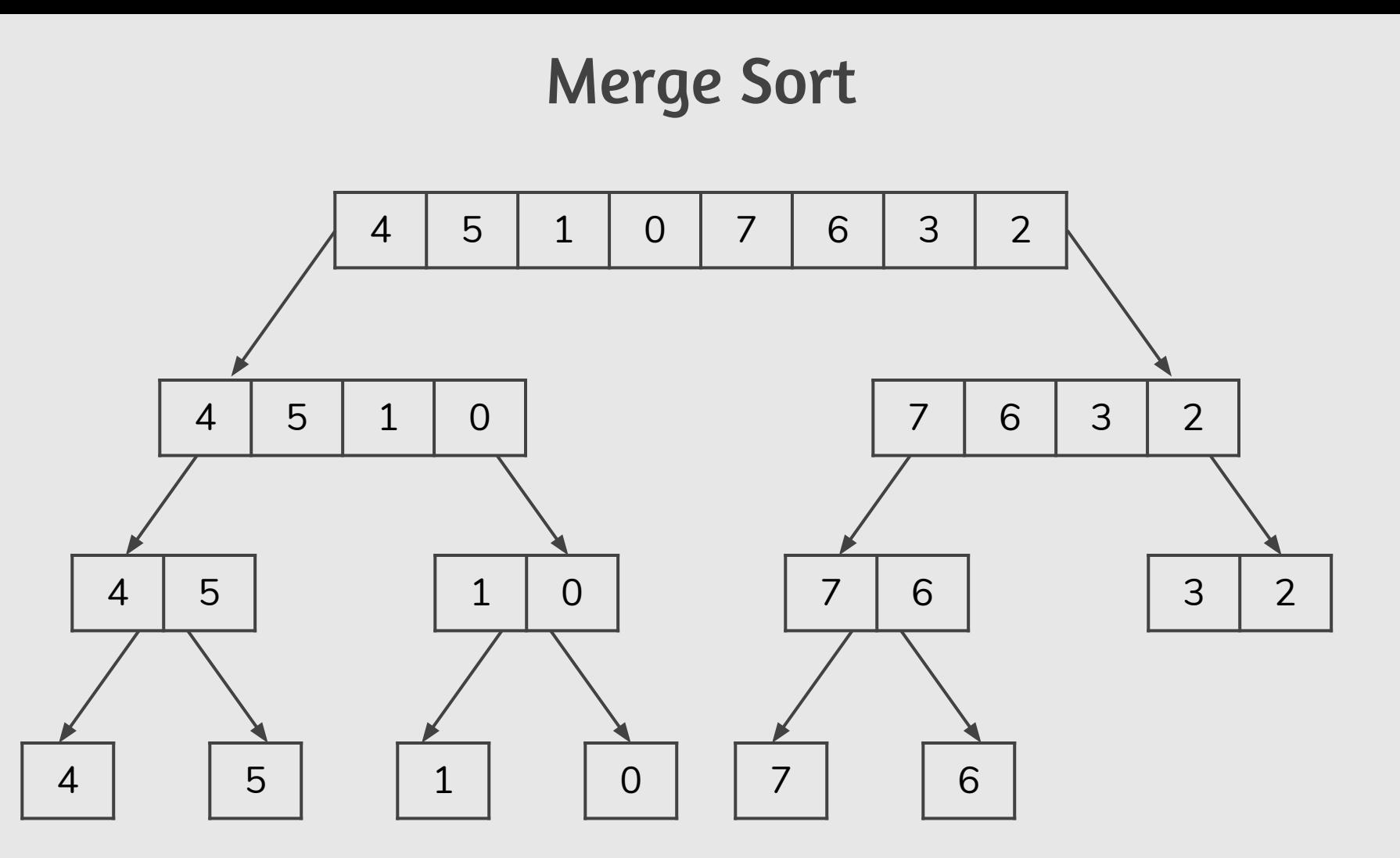

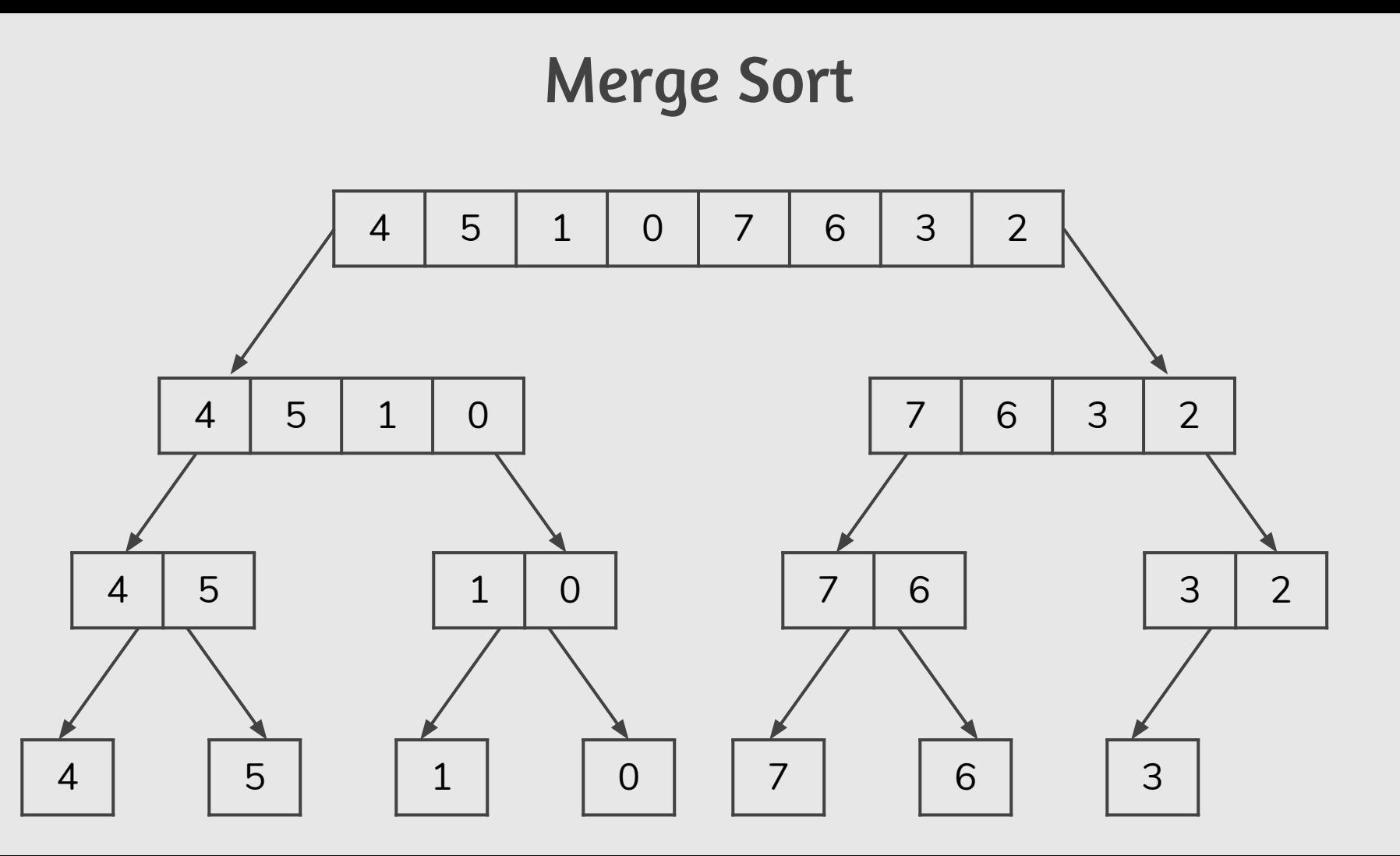

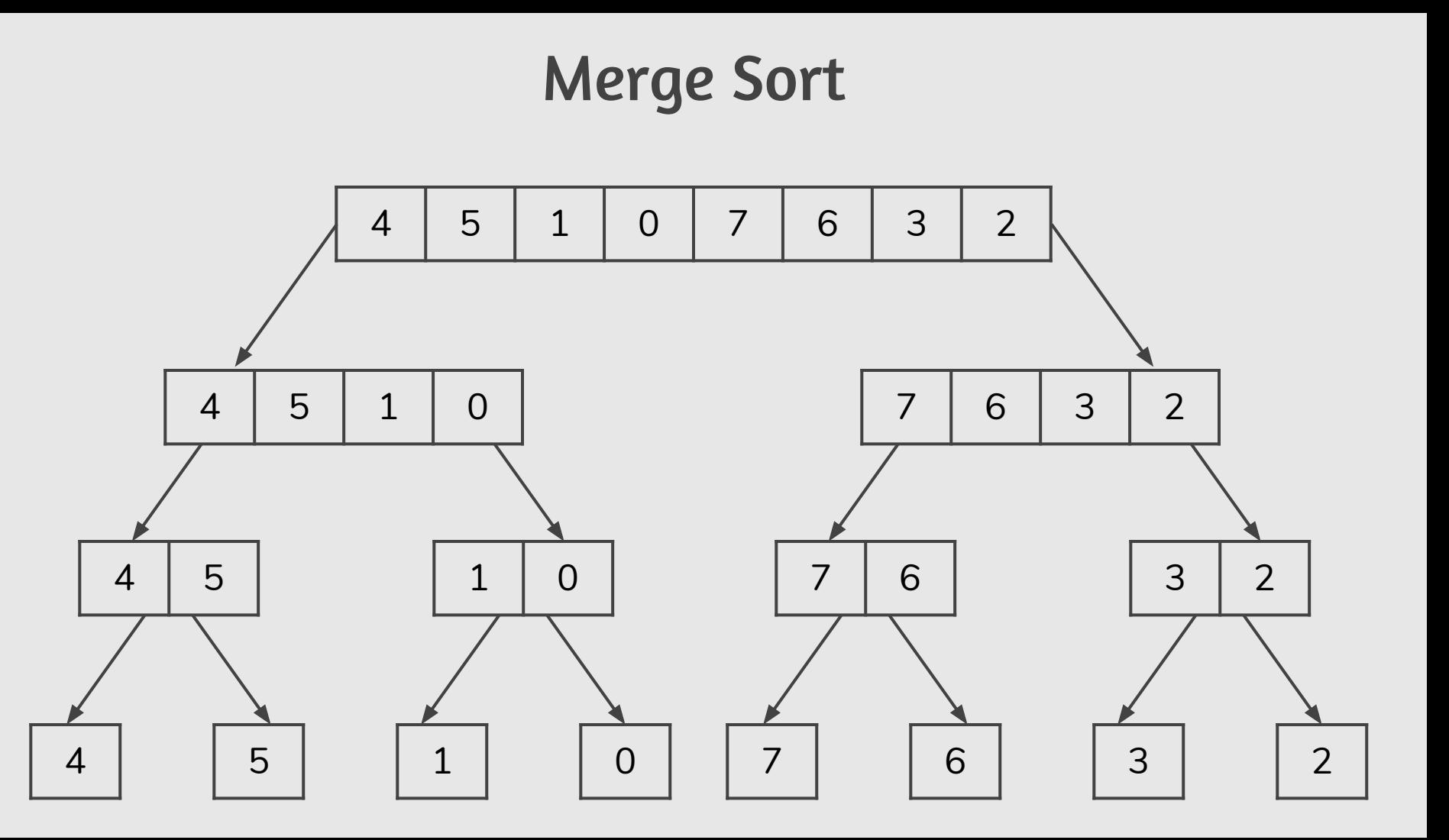

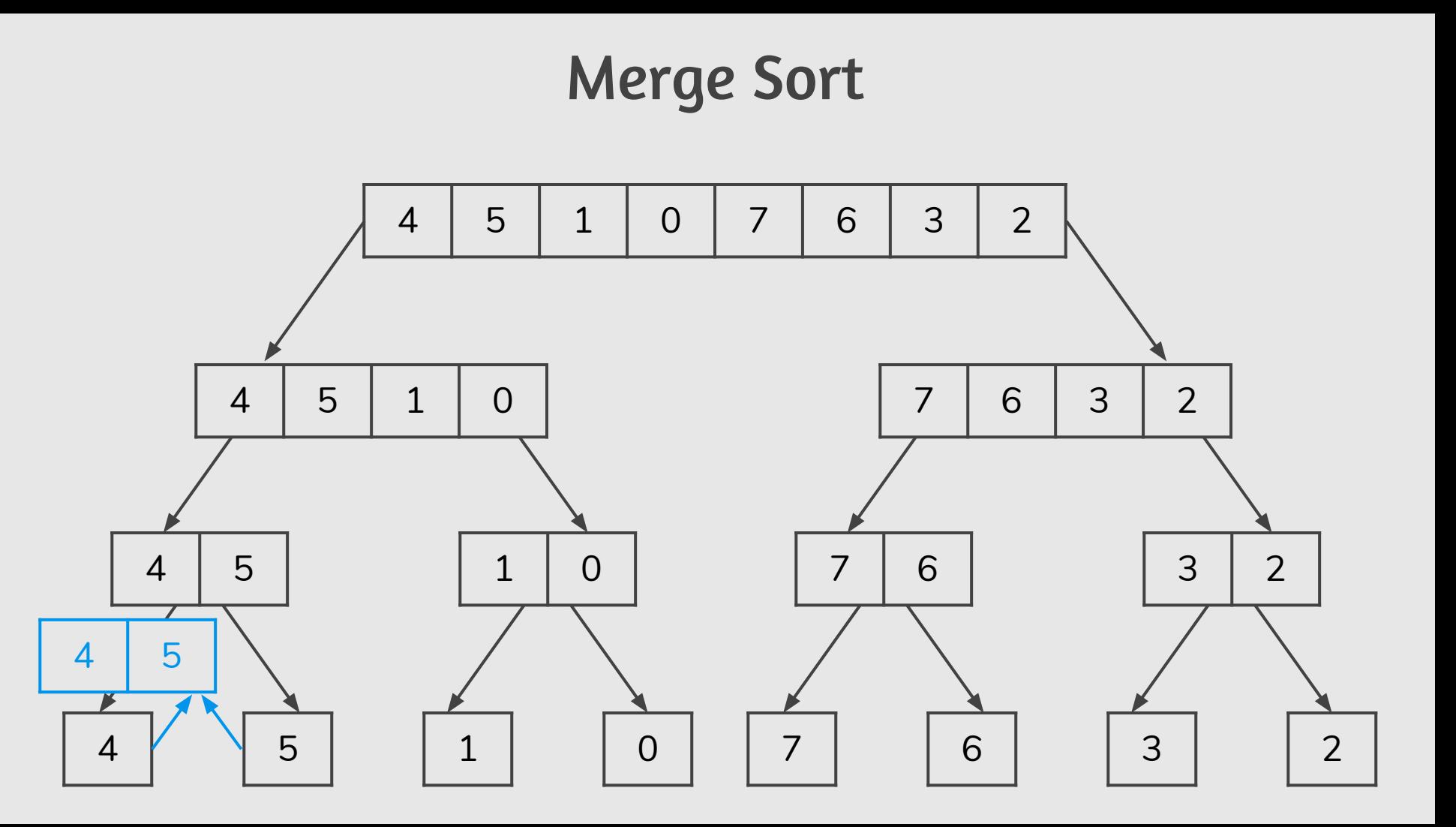

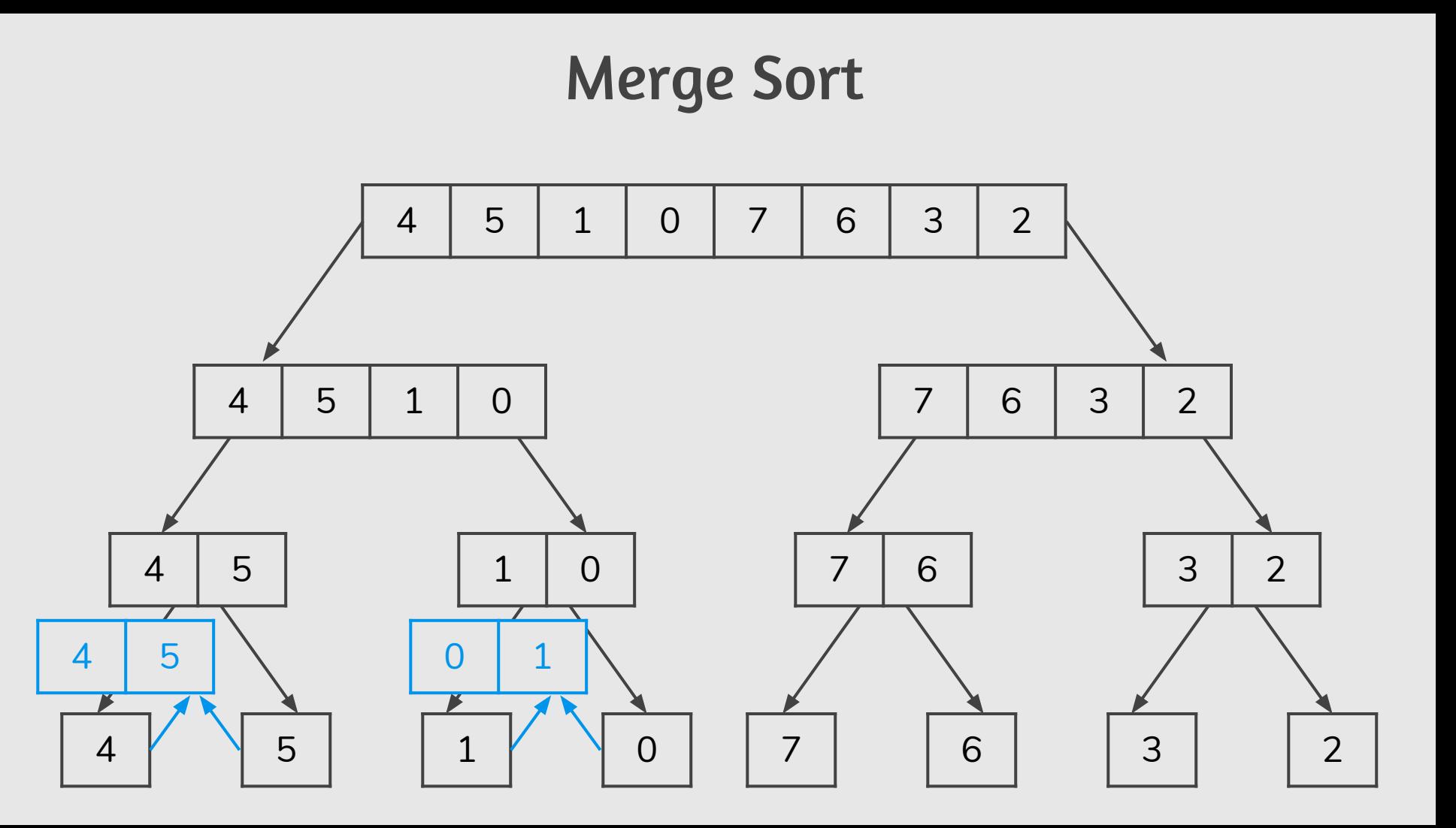

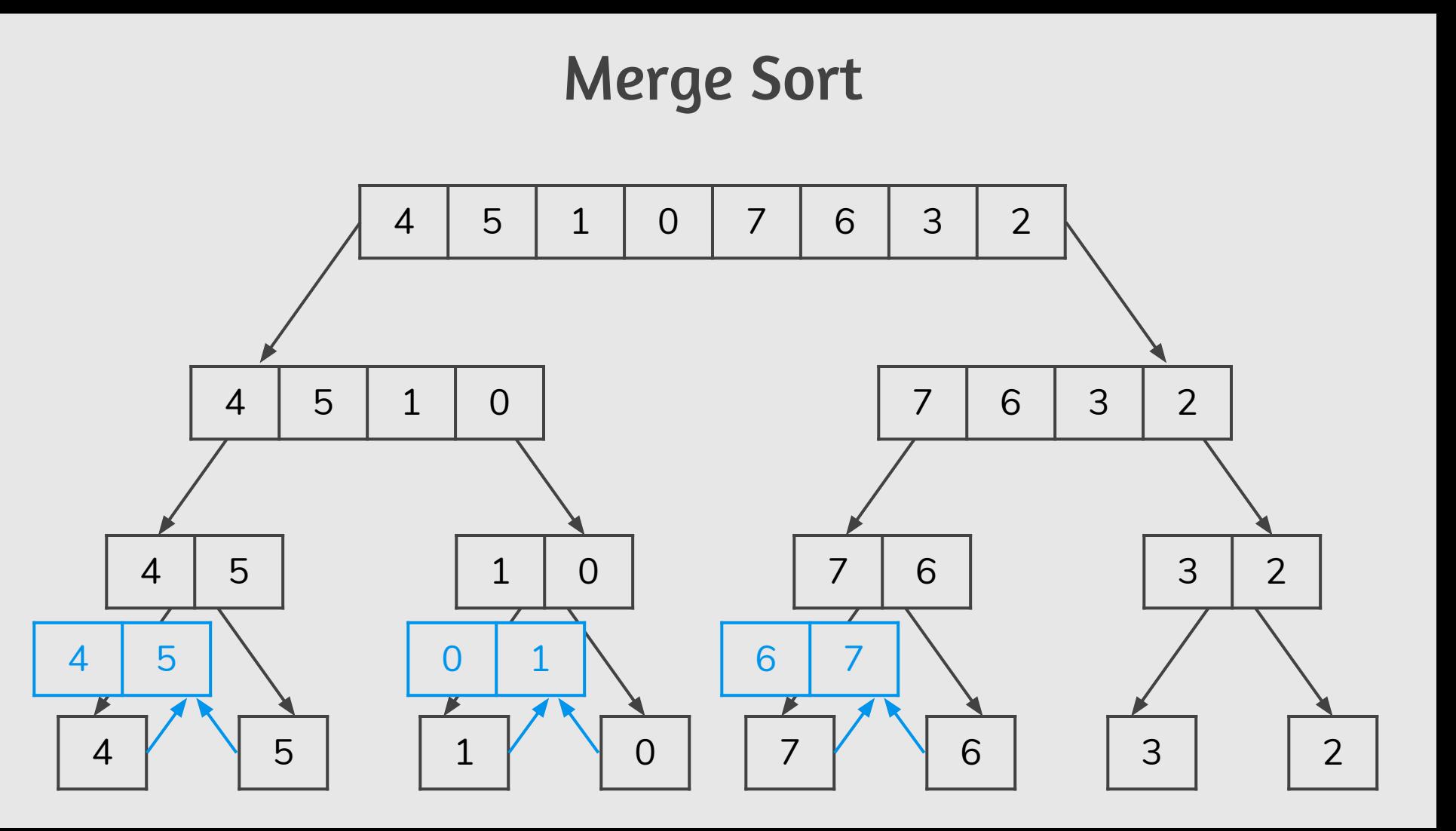

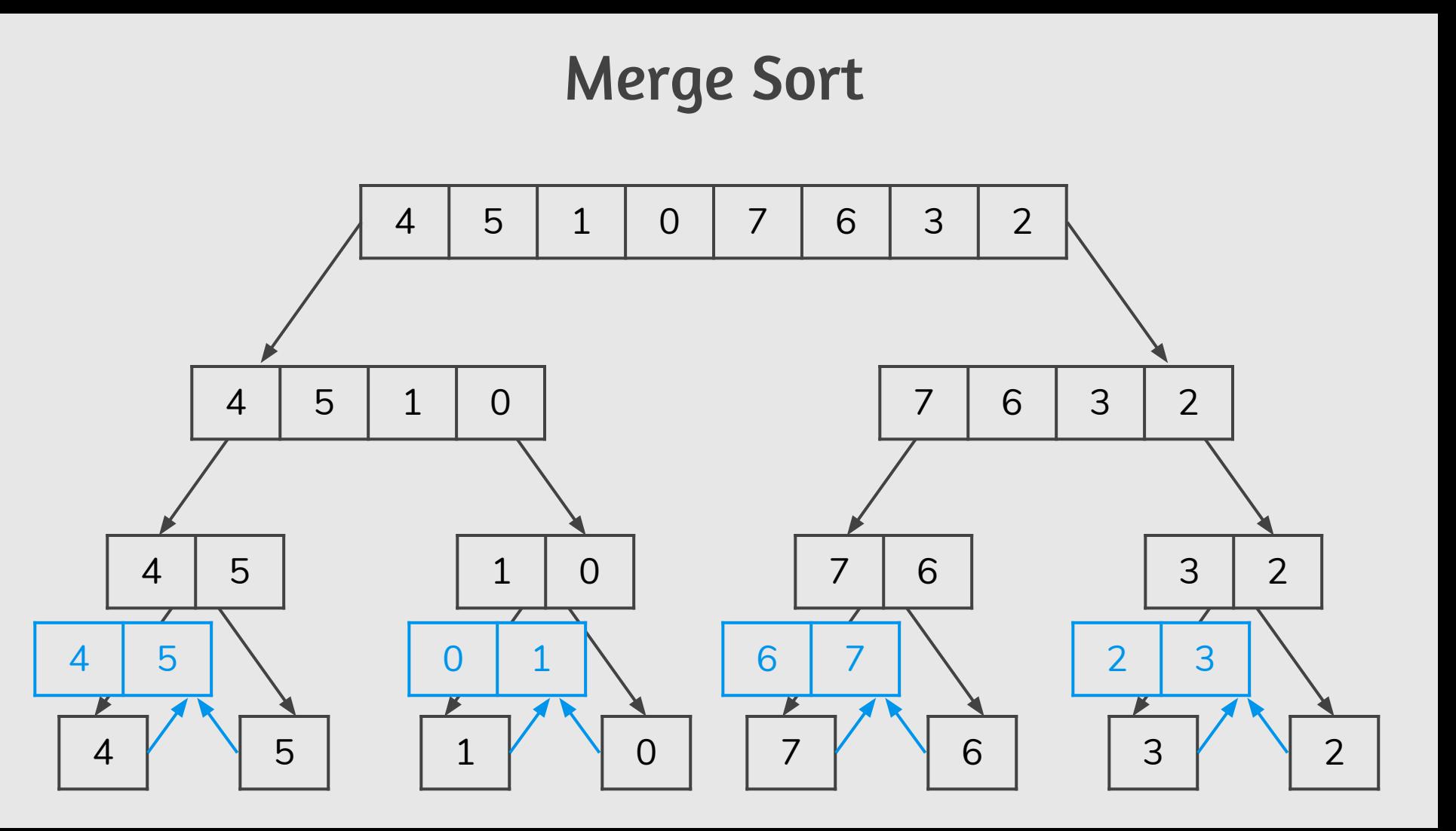

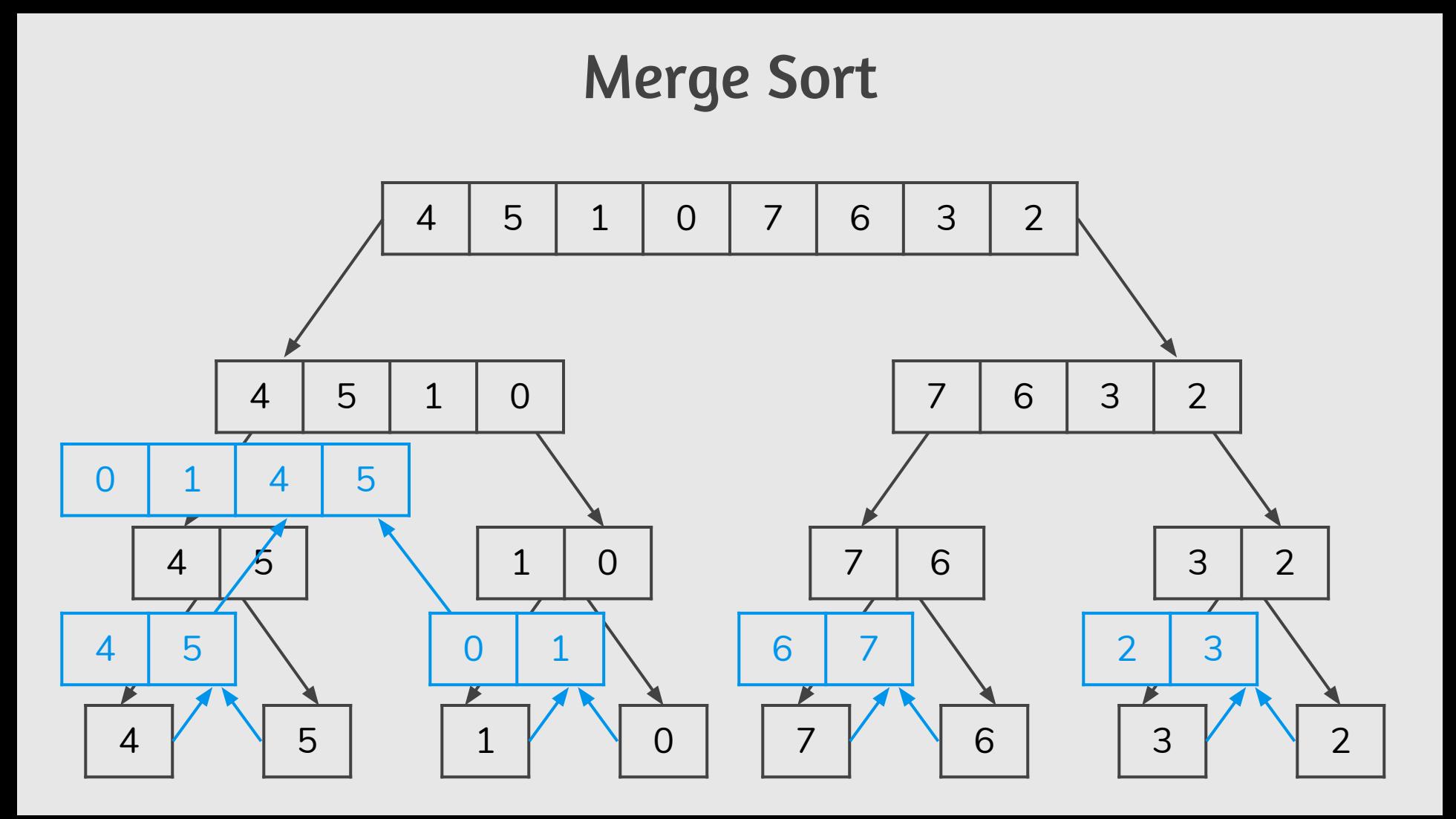

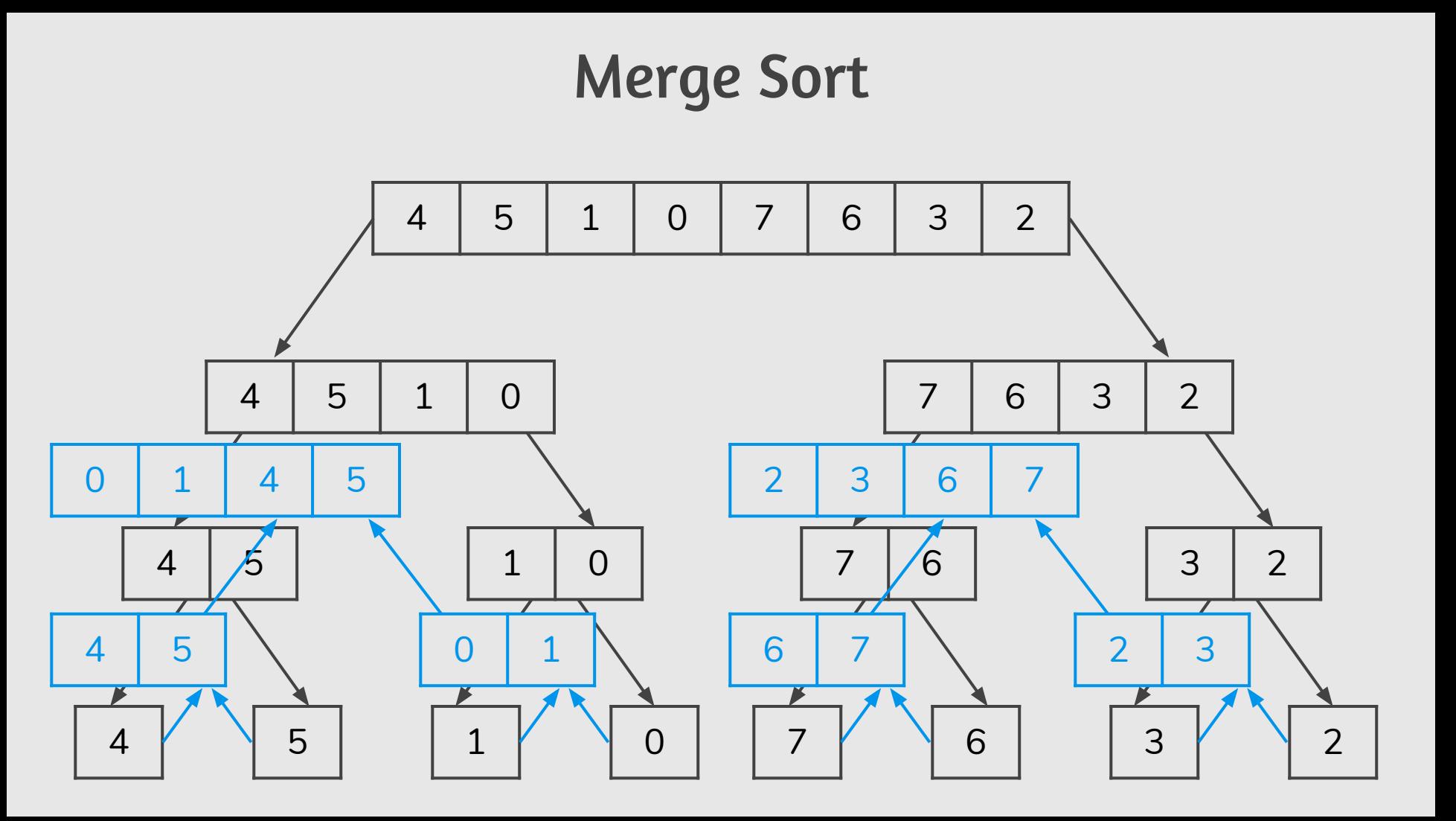

#### Merge Sort

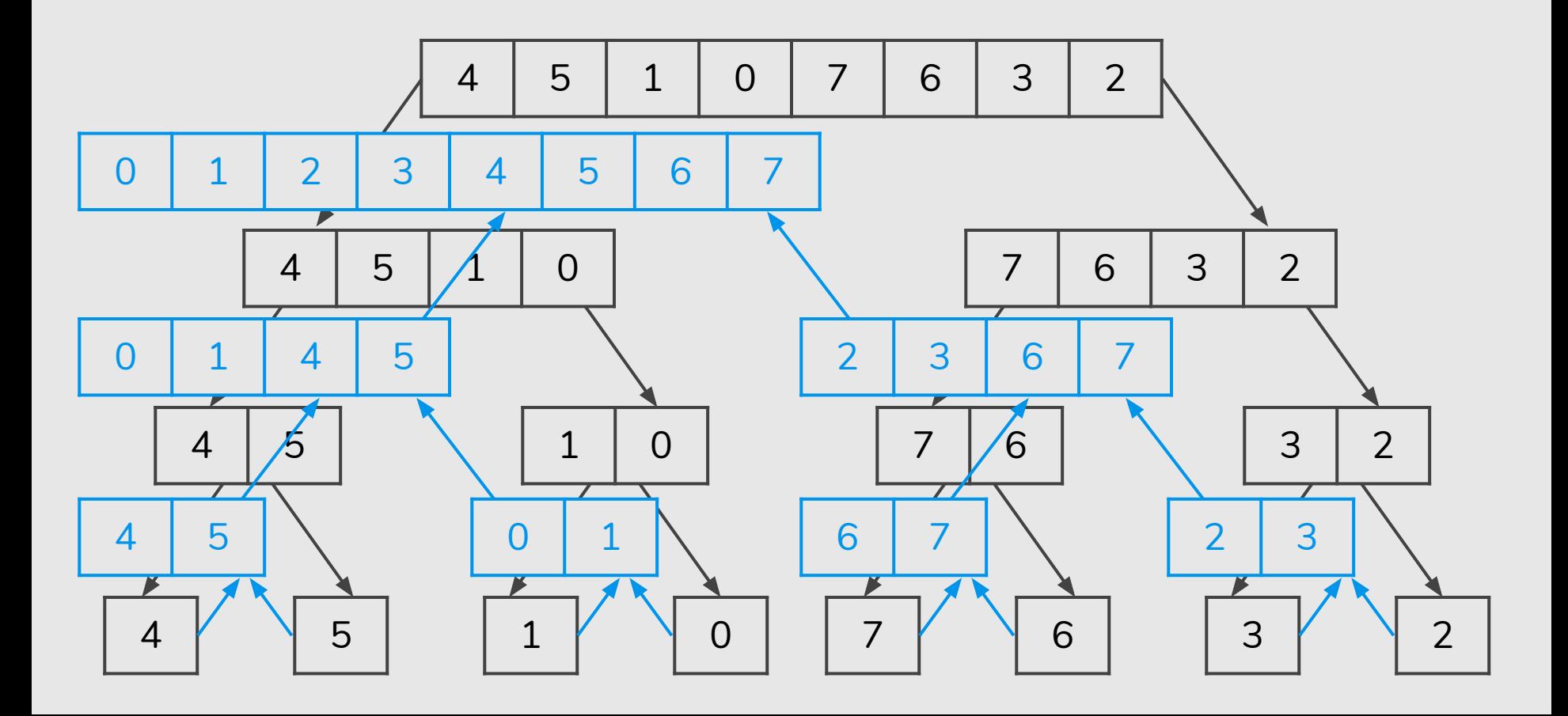

## Merge Sort

- **●** Note que só criamos 2 listas, v a ser ordenada e aux do mesmo tamanho de v.
- **●** Somente estas duas listas existirão durante todas as chamadas recursivas.

```
v = [12, 90, 47, -9, 78, 45, 78, 3323, 1, 2, 34, 20]aux = [0 for i in range(12)] # tem o mesmo tamanho de v
print(v)
mergeSort(v, 0, 11, aux)
print(v)
```
## Exercícios

- **1.** Mostre passo a passo a execução da função merge considerando dois sub-vetores: (3,5,7,10,11,12) e (4,6,8,9,11,13,14).
- **2.** Faça uma execução passo-a-passo do mergeSort para o vetor: (30,45, 21,20,6,715,100,65,33).
- **3.** Reescreva o algoritmo mergeSort para que este passe a ordenar um vetor em ordem decrescente.
- **4.** Temos como entrada um vetor de inteiros v (não necessariamente ordenado), e um inteiro x. Desenvolva um algoritmo que determina se há dois números em v cuja soma seja x. Tente fazer o algoritmo o mais eficiente possı́vel. Utilize um dos algoritmos de ordenação na sua solução.

#### Visualization and Comparison of Sorting Algorithms

https://www.youtube.com/watch?v=ZZuD6iUe3Pc

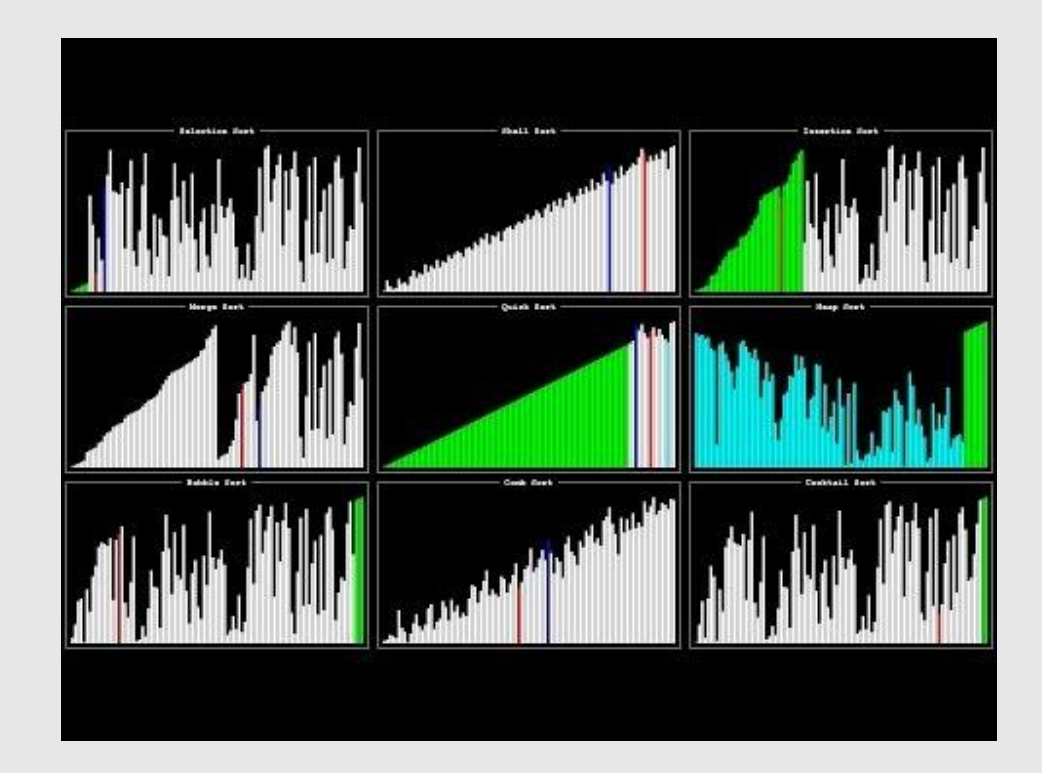

## Referências

● Os slides dessa aula foram baseados no material de MC102 do Prof. Eduardo Xavier (IC/Unicamp).